# **IBM Spectrum Scale RAID Frequently Asked Questions and Answers**

# **IBM Spectrum Scale RAID Overview**

The IBM® Elastic Storage Server is a modern implementation of software defined storage, combining IBM Spectrum Scale™ software with IBM servers and disk arrays. This technology combines the CPU and I/O capability of the IBM POWER8® architecture and matches it with 2U, 4U, and 5U storage enclosures. This architecture permits the IBM Spectrum Scale RAID software capability to actively manage all RAID functionality formerly accomplished by a hardware disk controller. RAID rebuild times are reduced to a fraction of the time needed with hardware RAID. IBM Spectrum Scale

IBM's building block solution for high performance storage allows you to:

- Deploy petascale class high-speed storage quickly with pre-assembled and optimized servers, storage and software.
- Host multiple tenants, adjust resource allocation and scale as your needs evolve.
- Experience higher performance and scalability with lower cost.
- Rebuild failed disks faster with IBM developed declustered RAID technology.

For more information, see the IBM Elastic Storage Server page at <http://www-03.ibm.com/systems/storage/spectrum/ess/>.

This FAQ is maintained on a regular basis and should be referenced before any system upgrades to your storage server. We welcome your feedback, if you have any comments, suggestions or questions regarding the information provided here your contact point depends on your platform and level of storage server.

- For your Elastic Storage Server, all points of contact are with IBM ([scale@us.ibm.com\)](mailto:scale@us.ibm.com).
- For general product questions on your GPFS Storage Server:
	- For GSS 2.0 and prior, your point of contact is IBM [\(scale@us.ibm.com](mailto:scale@us.ibm.com)).
	- For GSS 2.5 and later, your point of contact is Lenovo ([hpcstorage@lenovo.com](mailto:scale@us.ibm.com)).

**Note:** Software support for all GSS versions is provided by the IBM Support organization [\(scale@us.ibm.com](mailto:scale@us.ibm.com)). IBM Support will reach out to the respective IBM and Lenovo teams to resolve the reported issues. If fixes are required for GSS 2.0 or earlier, they will be made available by IBM. If fixes are required for GSS 2.5 or later, they will be made available by Lenovo. IBM support will then notify the customer about obtaining the fix.

Updates to this FAQ include:

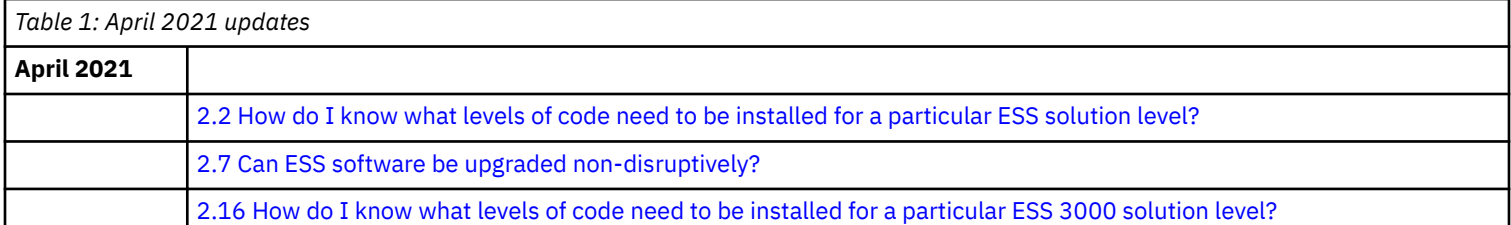

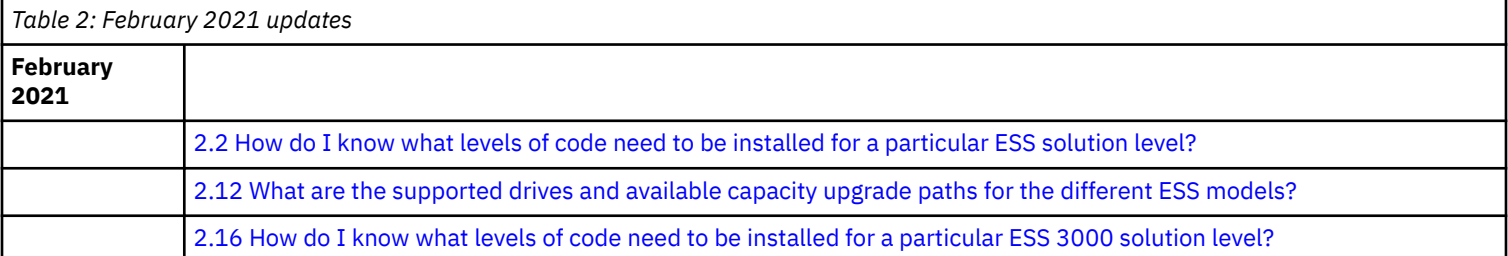

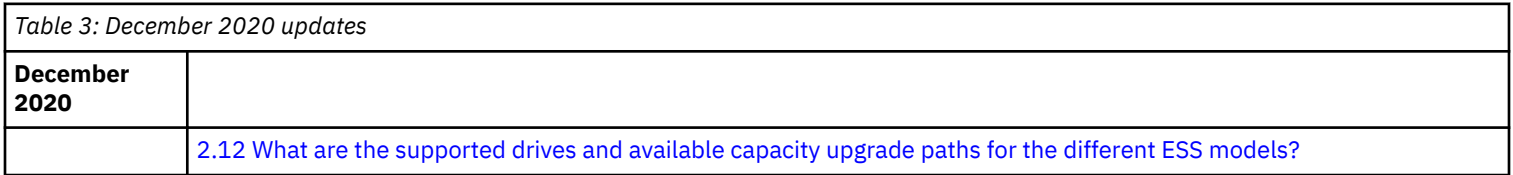

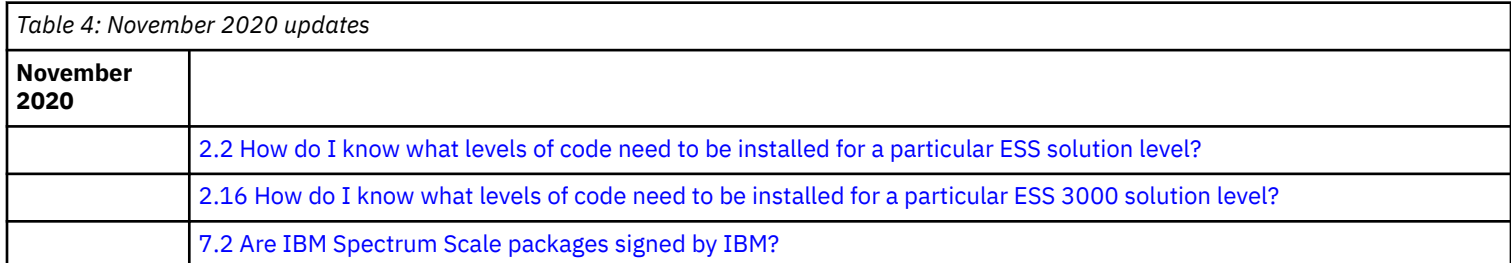

*Table 5: October 2020 updates*

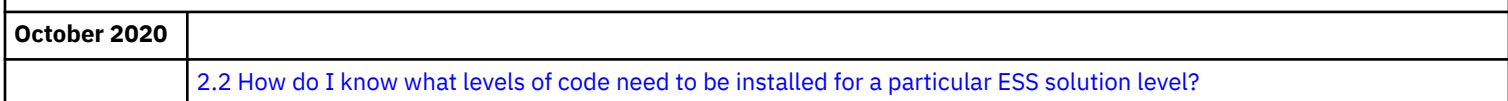

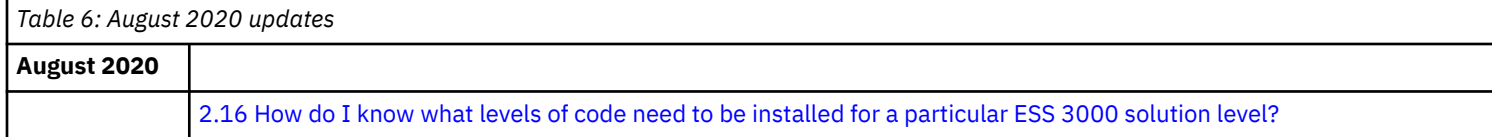

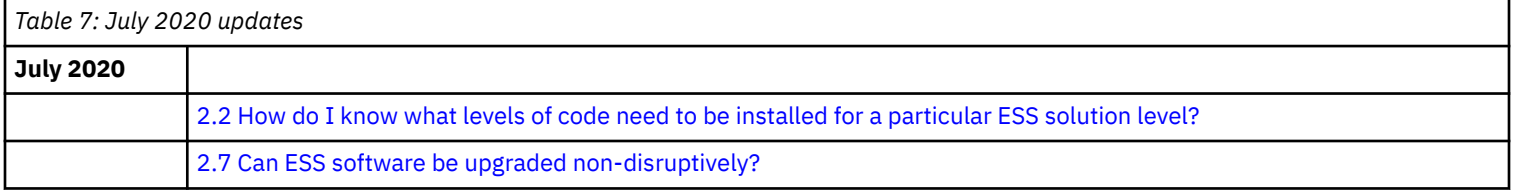

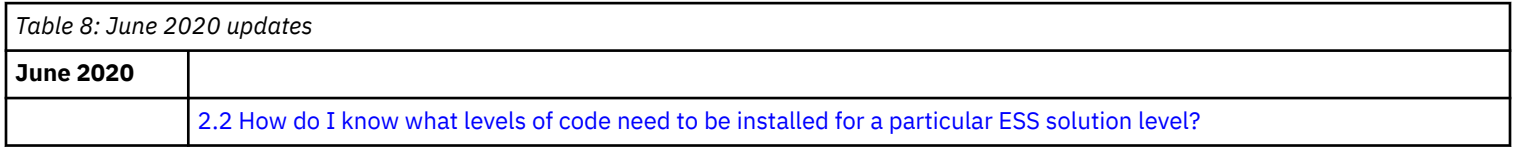

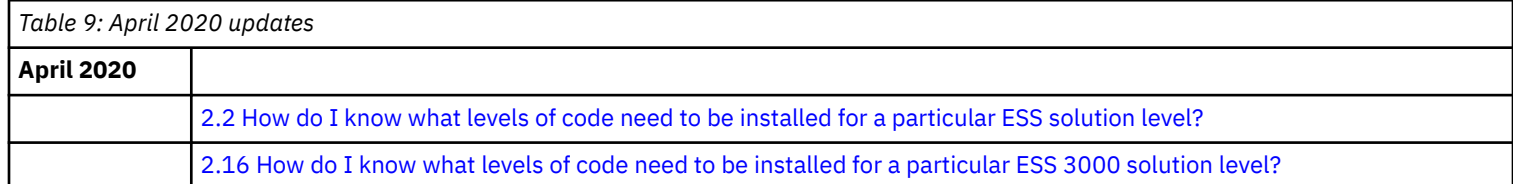

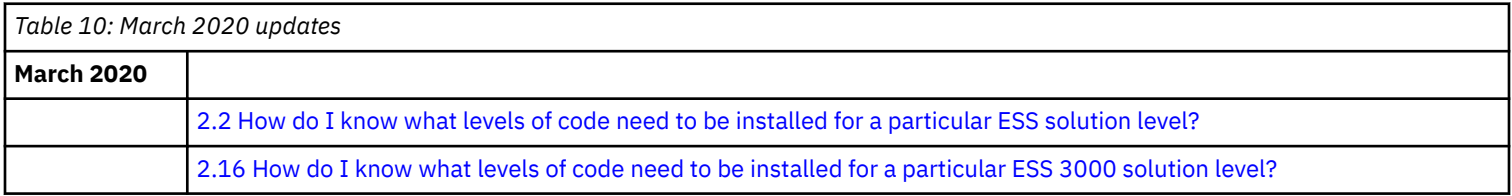

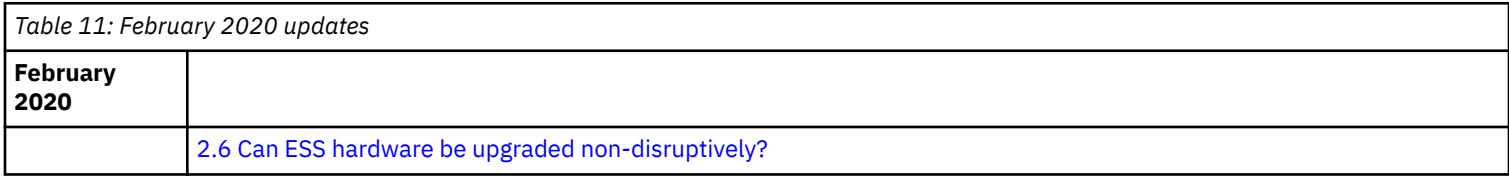

*Table 12: December 2019 updates* **December 2019** [1.5 Where can I find more information about IBM Spectrum Scale for ESS licensing requirements?](#page-6-0) [2.2 How do I know what levels of code need to be installed for a particular ESS solution level?](#page-6-0) [2.6 Can ESS hardware be upgraded non-disruptively?](#page-12-0)

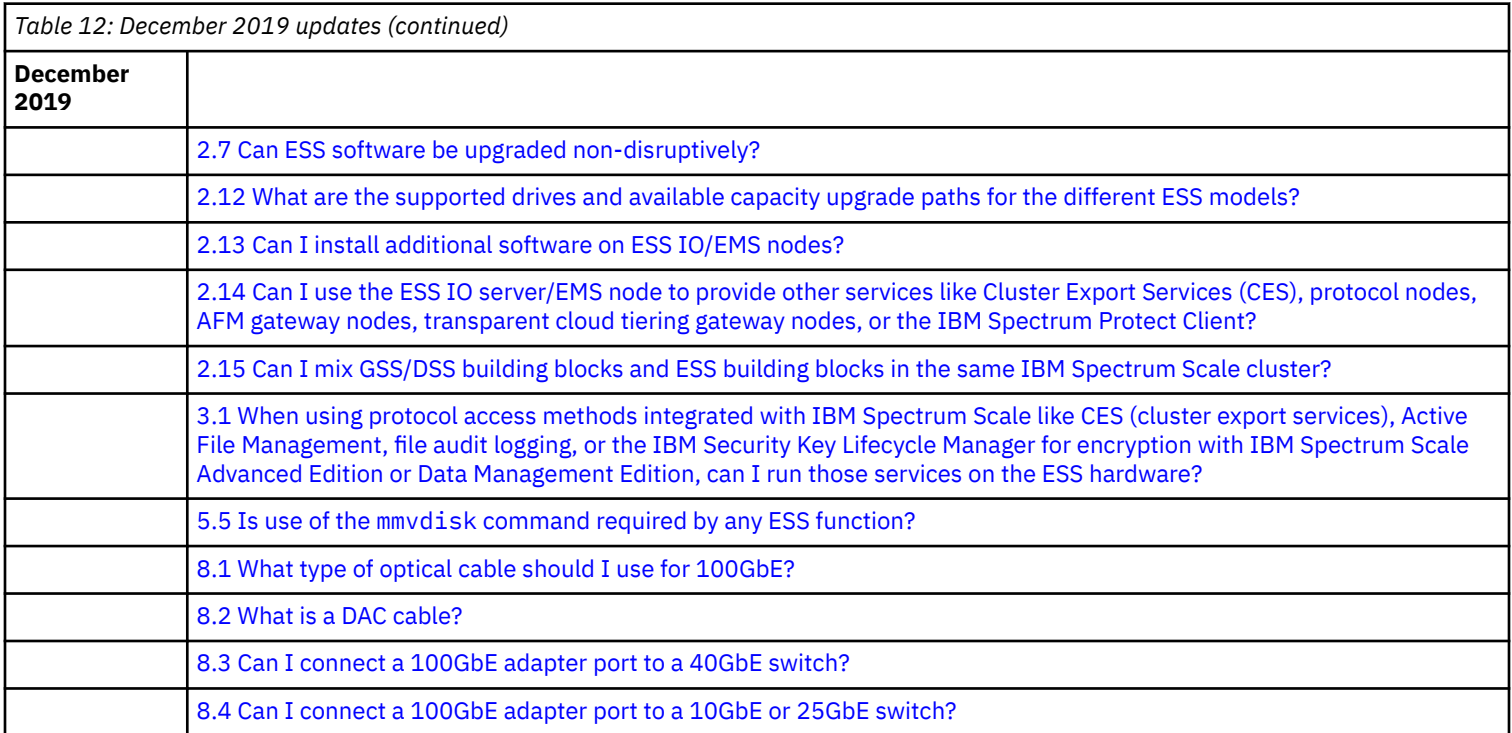

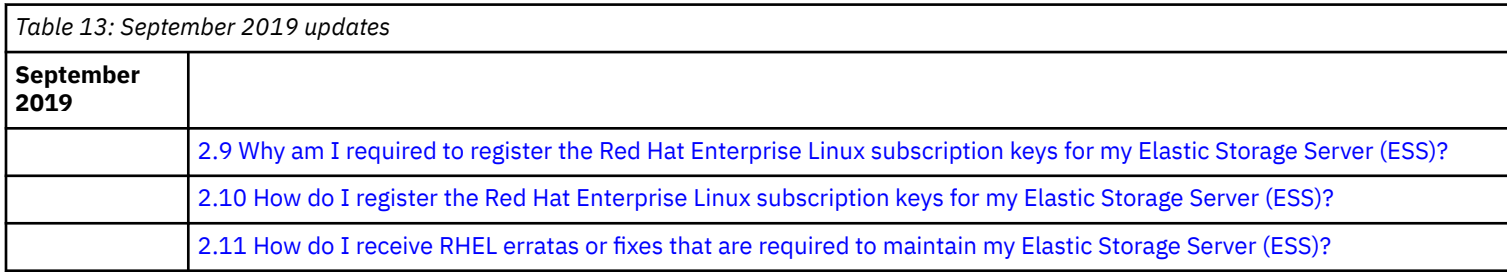

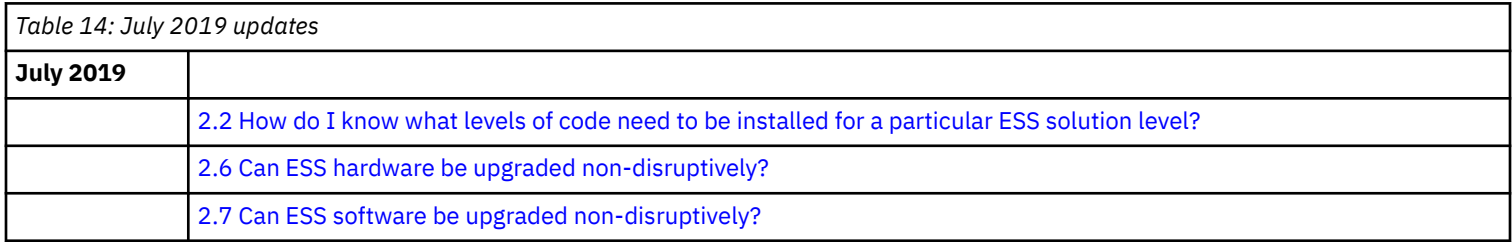

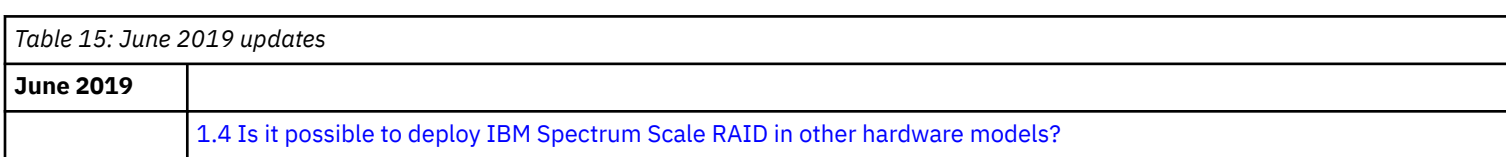

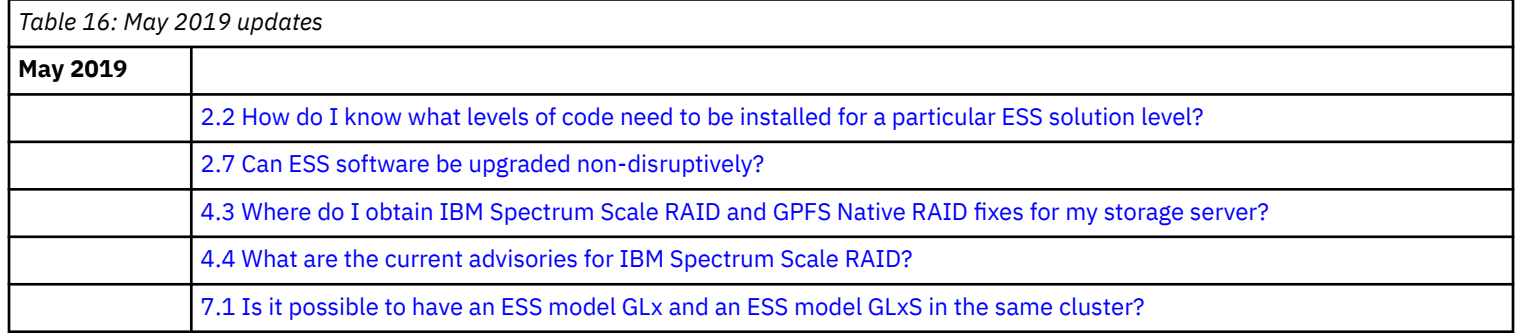

<span id="page-3-0"></span>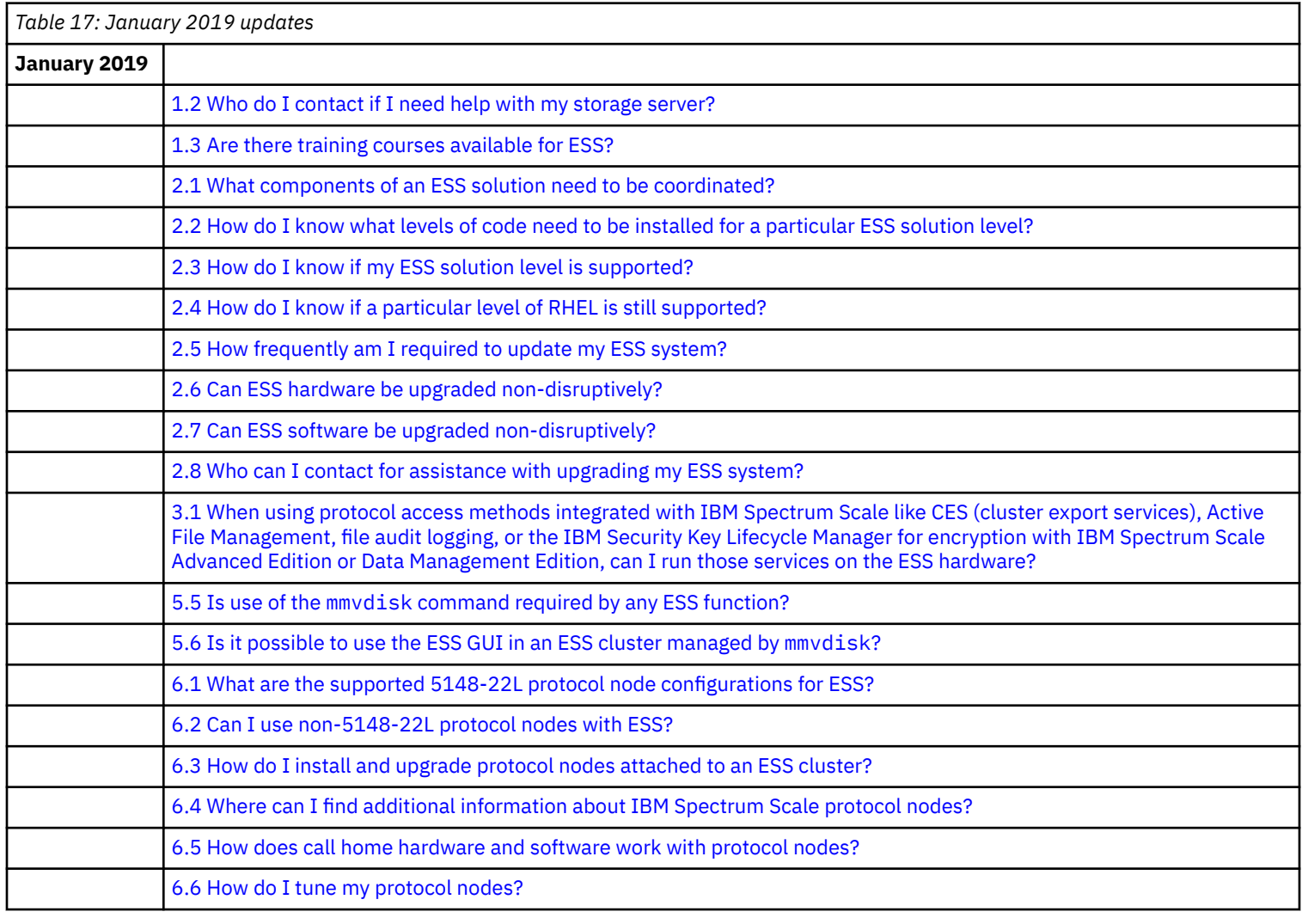

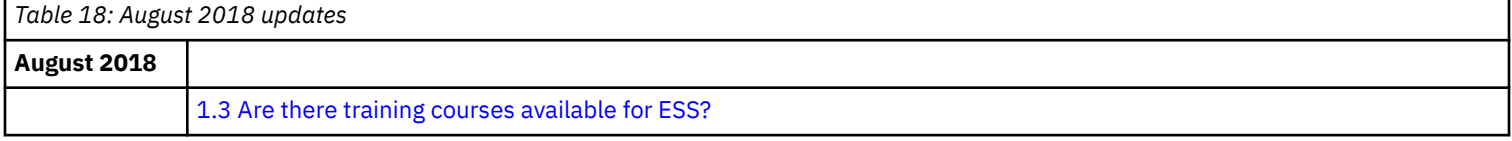

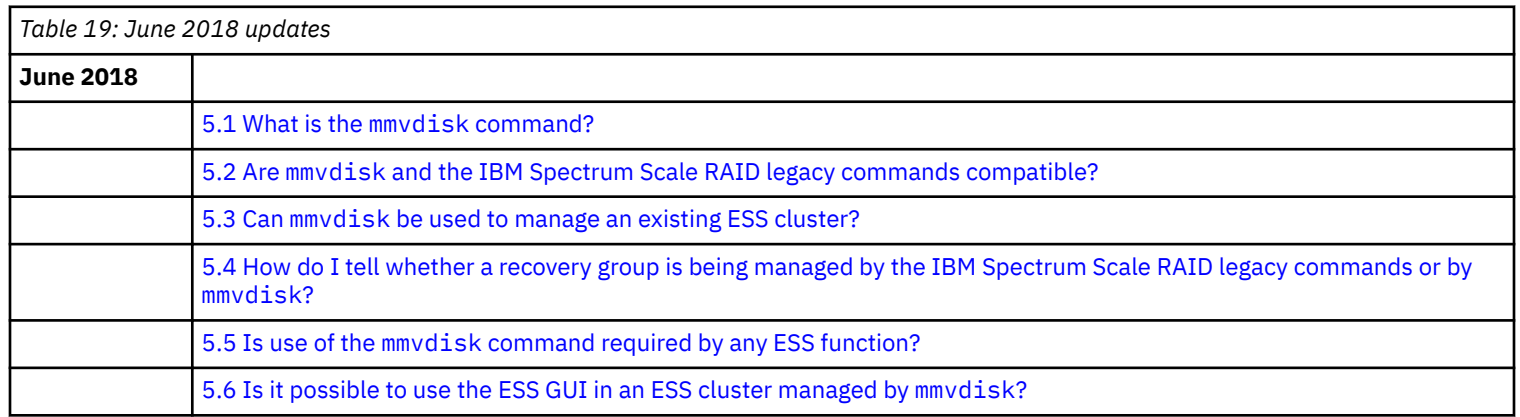

# **Questions & Answers**

1. General questions:

[1.1 Where can I find documentation for my storage server?](#page-5-0)

- <span id="page-4-0"></span>[1.2 Who do I contact if I need help with my storage server?](#page-5-0)
- [1.3 Are there training courses available for ESS?](#page-5-0)
- [1.4 Is it possible to deploy IBM Spectrum Scale RAID in other hardware models?](#page-5-0)
- [1.5 Where can I find more information about IBM Spectrum Scale for ESS licensing requirements?](#page-6-0)

### 2. Support questions:

- [2.1 What components of an ESS solution need to be coordinated?](#page-6-0)
- [2.2 How do I know what levels of code need to be installed for a particular ESS solution level?](#page-6-0)
- [2.3 How do I know if my ESS solution level is supported?](#page-11-0)
- [2.4 How do I know if a particular level of RHEL is still supported?](#page-11-0)
- [2.5 How frequently am I required to update my ESS system?](#page-12-0)
- [2.6 Can ESS hardware be upgraded non-disruptively?](#page-12-0)
- [2.7 Can ESS software be upgraded non-disruptively?](#page-12-0)
- [2.8 Who can I contact for assistance with upgrading my ESS system?](#page-13-0)
- [2.9 Why am I required to register the Red Hat Enterprise Linux subscription keys for my Elastic Storage Server \(ESS\)?](#page-13-0)
- [2.10 How do I register the Red Hat Enterprise Linux subscription keys for my Elastic Storage Server \(ESS\)?](#page-13-0)
- [2.11 How do I receive RHEL erratas or fixes that are required to maintain my Elastic Storage Server \(ESS\)?](#page-14-0)
- [2.12 What are the supported drives and available capacity upgrade paths for the different ESS models?](#page-14-0)
- [2.13 Can I install additional software on ESS IO/EMS nodes?](#page-16-0)
- [2.14 Can I use the ESS IO server/EMS node to provide other services like Cluster Export Services \(CES\), protocol nodes, AFM gateway](#page-16-0) [nodes, transparent cloud tiering gateway nodes, or the IBM Spectrum Protect Client?](#page-16-0)
- [2.15 Can I mix GSS/DSS building blocks and ESS building blocks in the same IBM Spectrum Scale cluster?](#page-16-0)
- [2.16 How do I know what levels of code need to be installed for a particular ESS 3000 solution level?](#page-16-0)
- 3. Configuration questions:

[3.1 When using protocol access methods integrated with IBM Spectrum Scale like CES \(cluster export services\), Active File](#page-17-0) [Management, file audit logging, or the IBM Security Key Lifecycle Manager for encryption with IBM Spectrum Scale Advanced Edition or](#page-17-0) [Data Management Edition, can I run those services on the ESS hardware?](#page-17-0)

- [3.2 Are there any considerations when accessing my ESS via client nodes using an InfiniBand network?](#page-17-0)
- [3.3 What are the current limitations for the GPFS Storage Server V1.0, V1.5, and V2.0?](#page-17-0)
- 4. Service questions:
	- [4.1 What support services are available for the Elastic Storage Server?](#page-17-0)
	- [4.2 How do I maintain or rebuild the software on my storage server?](#page-18-0)
	- [4.3 Where do I obtain IBM Spectrum Scale RAID and GPFS Native RAID fixes for my storage server?](#page-18-0)
	- [4.4 What are the current advisories for IBM Spectrum Scale RAID?](#page-18-0)
	- [4.5 Are ESS and GSS serviced and supported as solutions?](#page-18-0)

### 5. mmvdisk questions:

- [5.1 What is the](#page-19-0) mmvdisk command?
- 5.2 Are mmvdisk [and the IBM Spectrum Scale RAID legacy commands compatible?](#page-19-0)
- 5.3 Can mmvdisk [be used to manage an existing ESS cluster?](#page-19-0)
- [5.4 How do I tell whether a recovery group is being managed by the IBM Spectrum Scale RAID legacy commands or by](#page-19-0) mmvdisk?
- 5.5 Is use of the mmvdisk [command required by any ESS function?](#page-19-0)
- [5.6 Is it possible to use the ESS GUI in an ESS cluster managed by](#page-19-0) mmvdisk?

### 6. Protocol questions:

- [6.1 What are the supported 5148-22L protocol node configurations for ESS?](#page-19-0)
- [6.2 Can I use non-5148-22L protocol nodes with ESS?](#page-20-0)
- [6.3 How do I install and upgrade protocol nodes attached to an ESS cluster?](#page-20-0)
- [6.4 Where can I find additional information about IBM Spectrum Scale protocol nodes?](#page-20-0)
- [6.5 How does call home hardware and software work with protocol nodes?](#page-20-0)
- [6.6 How do I tune my protocol nodes?](#page-21-0)

### 7. Miscellaneous questions:

- [7.1 Is it possible to have an ESS model GLx and an ESS model GLxS in the same cluster?](#page-21-0)
- [7.2 Are IBM Spectrum Scale packages signed by IBM?](#page-22-0)

### 8. ESS 100GbE networking cable questions:

[8.1 What type of optical cable should I use for 100GbE?](#page-22-0)

<span id="page-5-0"></span>[8.2 What is a DAC cable?](#page-22-0) [8.3 Can I connect a 100GbE adapter port to a 40GbE switch?](#page-22-0) [8.4 Can I connect a 100GbE adapter port to a 10GbE or 25GbE switch?](#page-22-0)

# **General questions**

### **[Q1.1:](#page-3-0)**

### **Where can I find documentation for my storage server?**

### **A1.1:**

For links to all Elastic Storage Server, IBM GPFS Storage Server, IBM Spectrum Scale, and IBM Spectrum Scale RAID documentation, see the IBM Knowledge Center at [http://www.ibm.com/support/knowledgecenter/SSYSP8/sts\\_welcome.html](http://www.ibm.com/support/knowledgecenter/SSYSP8/sts_welcome.html)

**Note:** The IBM Spectrum Scale RAID Administration Guide that is associated with each release is available on the releasespecific page for the storage server.

### **[Q1.2:](#page-4-0)**

### **Who do I contact if I need help with my storage server?**

### **A1.2:**

Your contact point for questions that are not answered in this FAQ depends on your storage server's platform and level.

For your Elastic Storage Server, all points of contact are with IBM:

- Hardware and software issues
	- In the United States, you can call 1-800-IBM-SERV (1–800–426–7378).
	- In all other countries, contact your local [IBM service center.](https://www.ibm.com/planetwide/)
	- You can also access IBM Support online at <https://www.ibm.com/support/home/>.
- Contact [scale@us.ibm.com](mailto:scale@us.ibm.com) for all other services or consultation on what service is best for your situation.

### For your GPFS Storage Server:

- For GSS 2.0 and prior, your point of contact is IBM ([scale@us.ibm.com\)](mailto:scale@us.ibm.com).
- For GSS 2.5 and later, your point of contact is Lenovo [\(http://shop.lenovo.com/us/en/systems/servers/high-density/gpfs-storage/](http://shop.lenovo.com/us/en/systems/servers/high-density/gpfs-storage/)).

### **[Q1.3:](#page-4-0)**

### **Are there training courses available for ESS?**

### **A1.3:**

Perform the following steps to find ESS related training courses:

- **1.** Go to [www.ibm.com/training](https://www.ibm.com/training).
- **2.** Click **Find learning**.
- **3.** Enter any of the following search strings in the search bar:
	- sse11\*
	- Elastic Storage Server
	- Red Hat Linux
	- Linux
	- s822l

**Note:** Using any of these search strings generates Power Systems courses that are related to Linux on Power.

- GPFS
- Spectrum Scale
- **4.** Scroll down to review the course offerings.

**Note:** Alternatively, you can use the training paths that are given at the following link: [https://www.ibm.com/services/](https://www.ibm.com/services/learning/ites.wss/zz-en?pageType=journey_description&journeyId=itns_302&tag=o-itns-01-07) [learning/ites.wss/zz-en?pageType=journey\\_description&journeyId=itns\\_302&tag=o-itns-01-07.](https://www.ibm.com/services/learning/ites.wss/zz-en?pageType=journey_description&journeyId=itns_302&tag=o-itns-01-07)

Select the **Spectrum Computing** option to view the available courses.

### **[Q1.4:](#page-4-0)**

### **Is it possible to deploy IBM Spectrum Scale RAID in other hardware models?**

### **A1.4:**

Yes, IBM Spectrum Scale Erasure Code Edition allows you to deploy IBM Spectrum Scale RAID using commodity hardware as long as that hardware meets the minimum requirements for IBM Spectrum Scale Erasure Code Edition storage servers. For more information, see the [IBM Spectrum Scale Erasure Code Edition questions](https://www.ibm.com/support/knowledgecenter/SSFKCN/com.ibm.cluster.gpfs.doc/gpfs_faqs/gpfsclustersfaq.html#ece__whyece) section of the IBM Spectrum Scale FAQ in the IBM Spectrum Scale Knowledge Center.

### <span id="page-6-0"></span>**[Q1.5:](#page-4-0)**

### **Where can I find more information about IBM Spectrum Scale for ESS licensing requirements?**

### **A1.5:**

For more information about licensing and pricing, see [https://www.ibm.com/support/knowledgecenter/STXKQY/](https://www.ibm.com/support/knowledgecenter/STXKQY/IBMScale_ESS_Licensing.pdf) [IBMScale\\_ESS\\_Licensing.pdf](https://www.ibm.com/support/knowledgecenter/STXKQY/IBMScale_ESS_Licensing.pdf).

# **Support questions**

### **[Q2.1:](#page-4-0)**

### **What components of an ESS solution need to be coordinated?**

### **A2.1:**

An ESS is defined as a set of software (SW) and hardware (HW) that has been tested together. The major components of an ESS solution release include the following items:

- Power hardware
- Storage hardware
- IBM Spectrum Scale software
- Red Hat Enterprise Linux (RHEL) operating system

The minor components, which must be integration-tested with the major components, include the following items:

- Mellanox network switches
- Power server firmware
- Mellanox networking switch driver firmware
- Enclosure firmware
- HBAs and related firmware

#### **[Q2.2:](#page-4-0) How do I know what levels of code need to be installed for a particular ESS solution level?**

### **A2.2:**

New ESS systems are always shipped with the latest system baseline. For legacy customers, it is recommended that you migrate everything to the latest baseline. If an older baseline is wanted, you must follow specific compatibility rules. For more information, see ESS component versions.

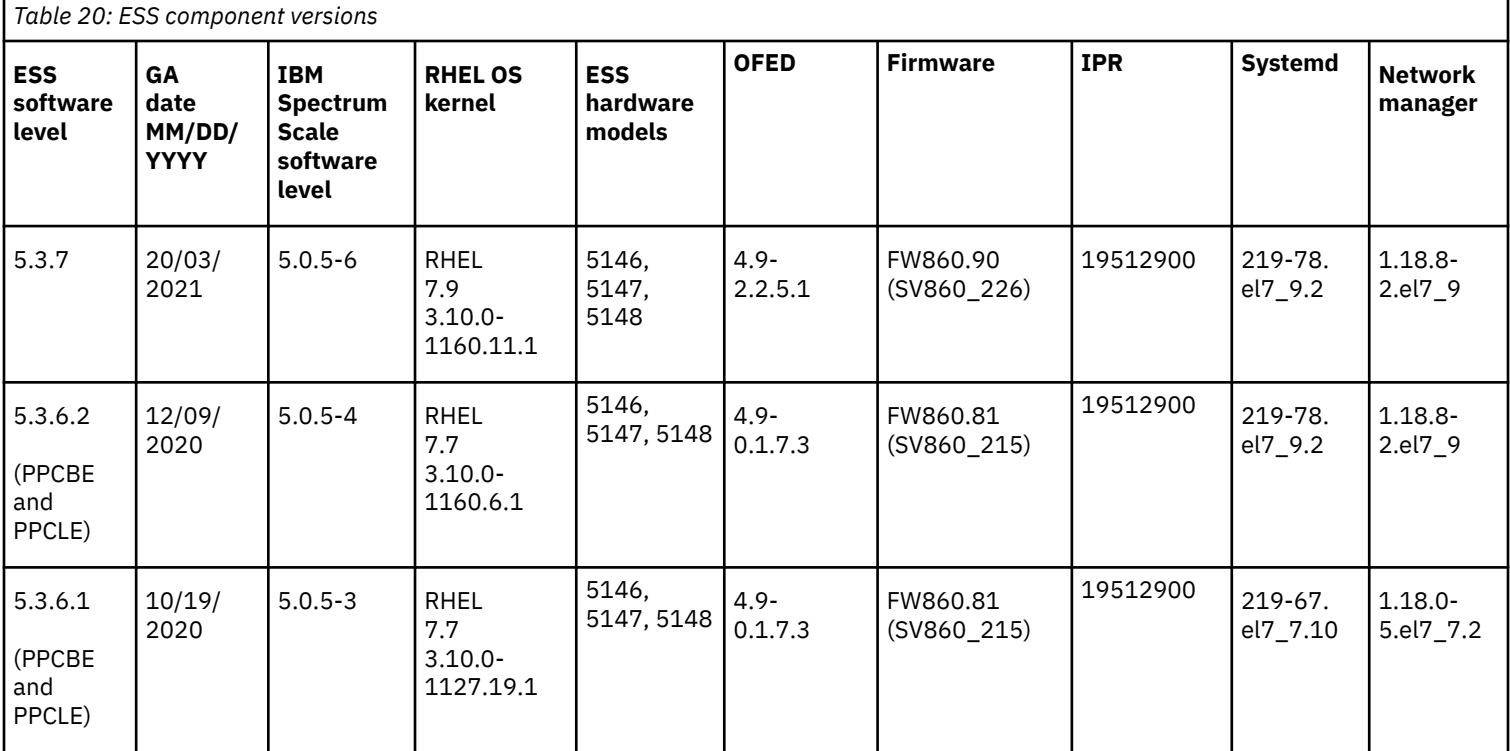

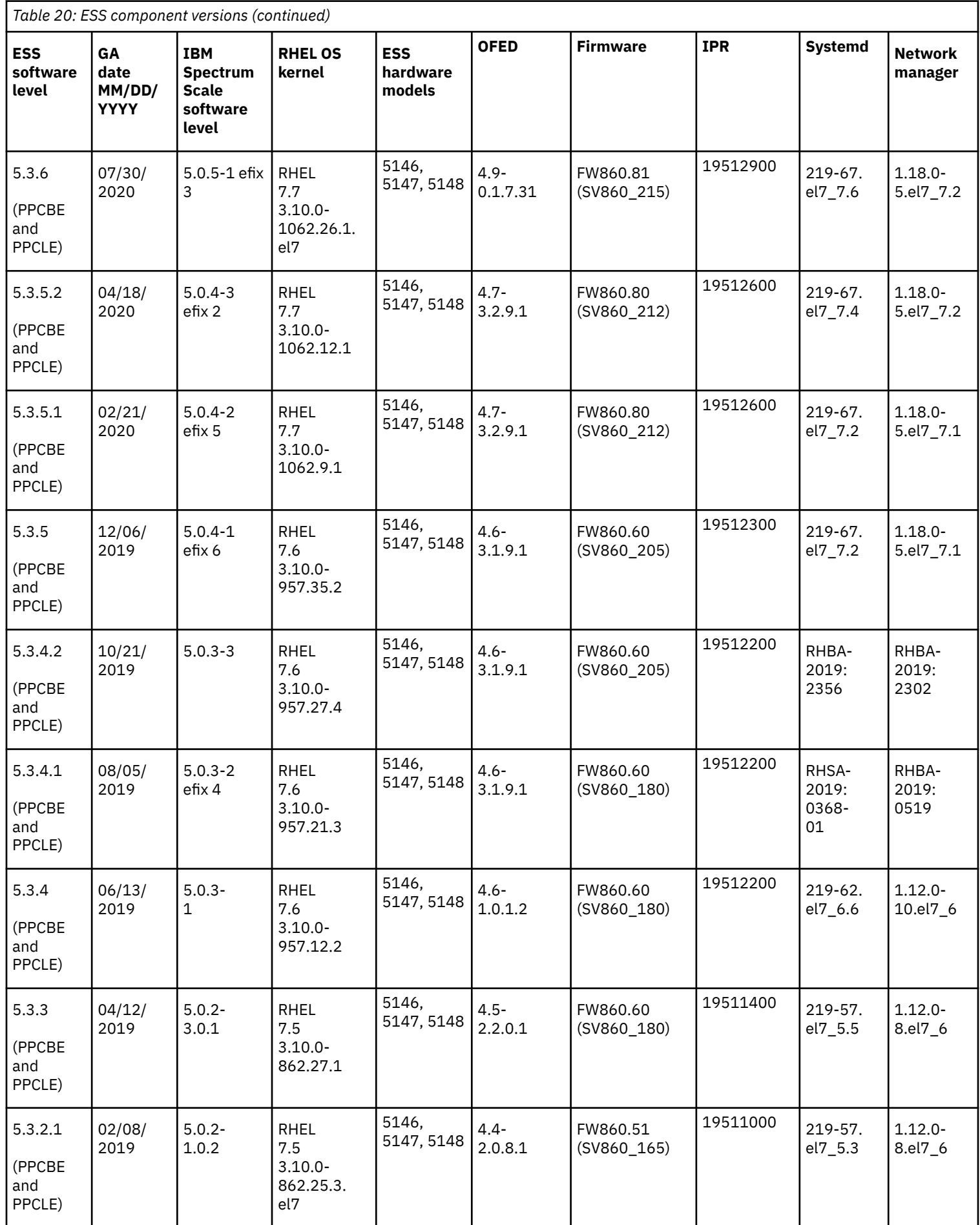

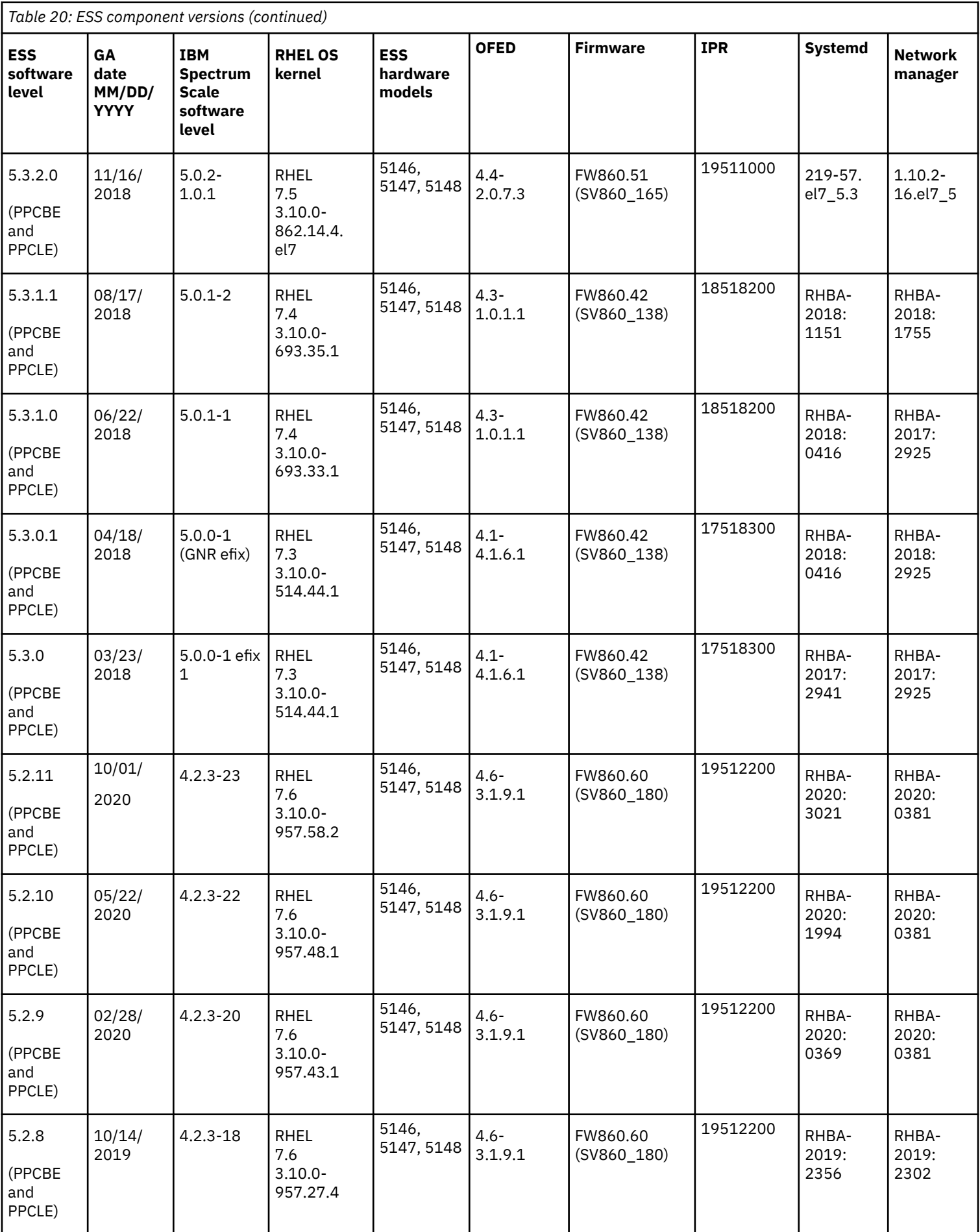

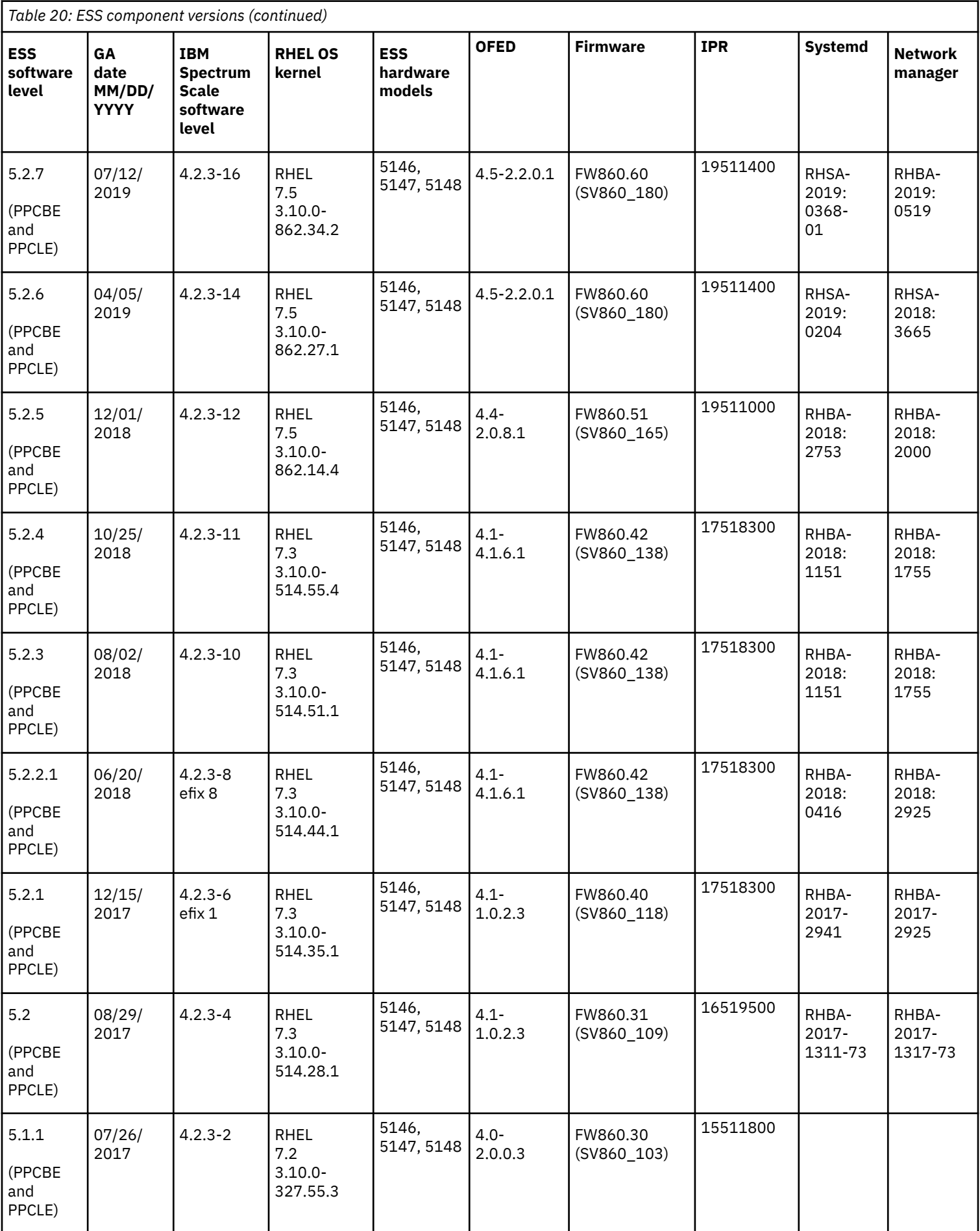

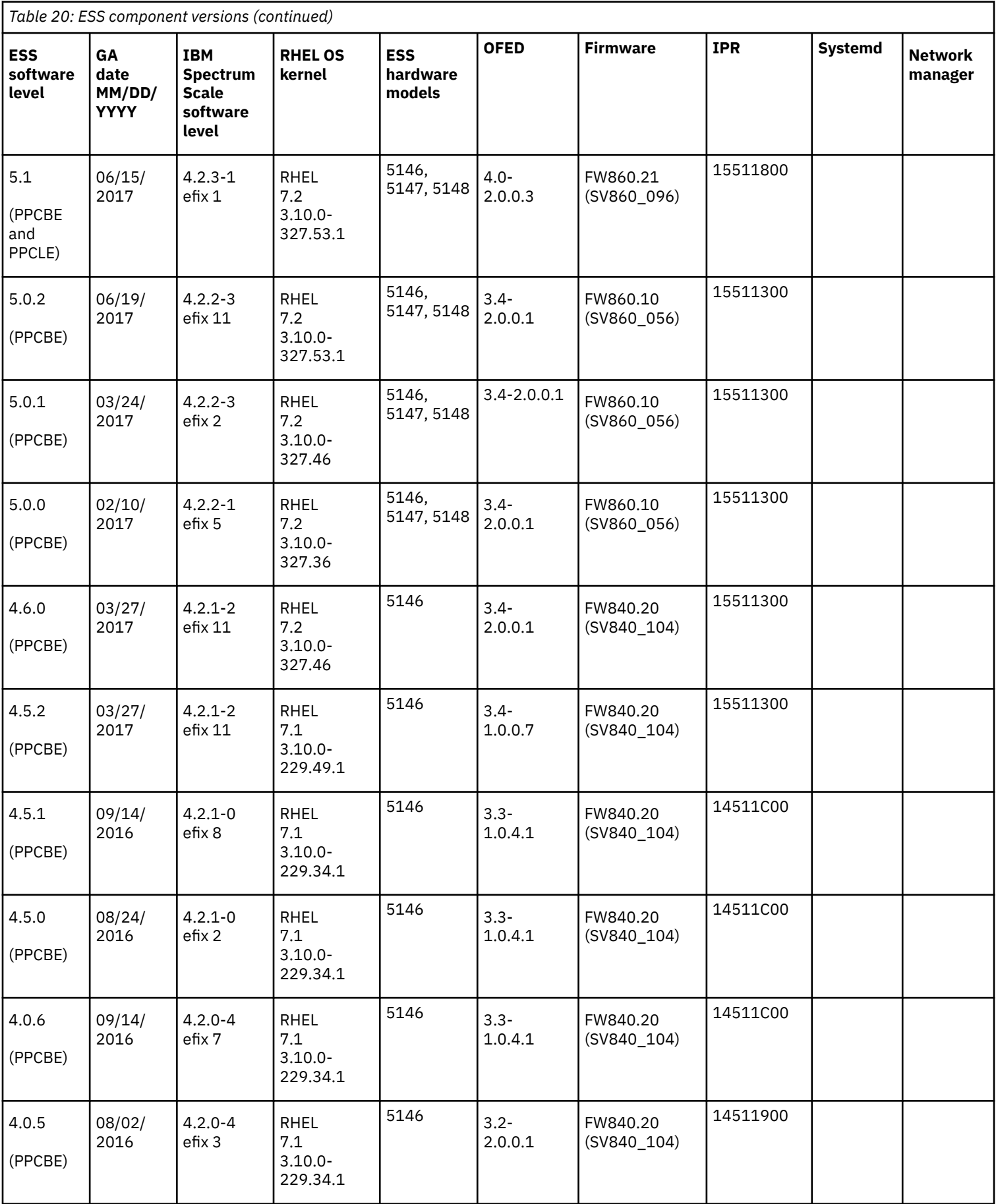

<span id="page-11-0"></span>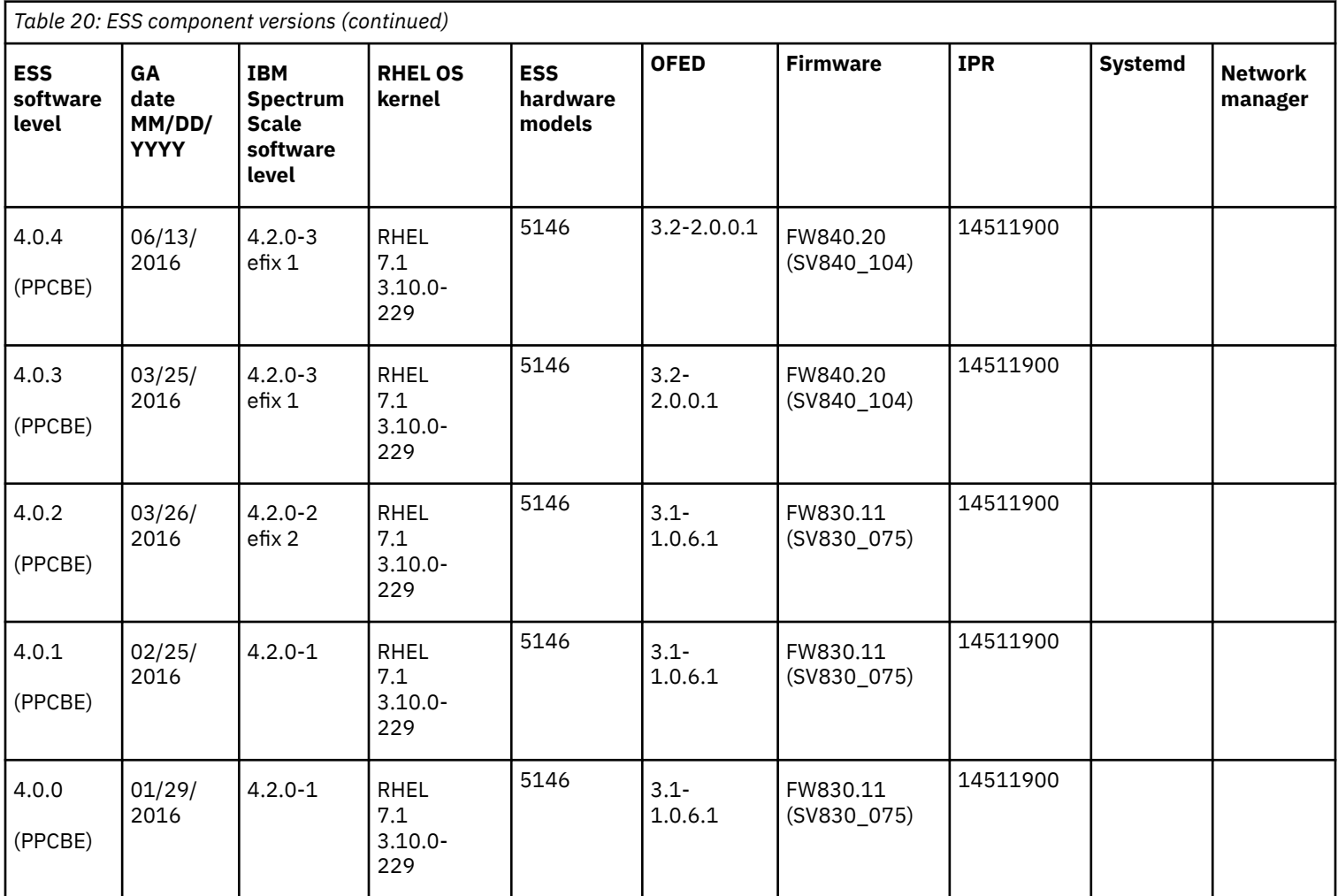

### **[Q2.3:](#page-4-0)**

### **How do I know if my ESS solution level is supported?**

### **A2.3:**

While IBM's best effort is made to service a customer at any ESS solution level, you might be required to update your system if a component of your ESS solution level is no longer supported. The tables in this section of the FAQ are intended to assist customers in determining what levels of code are supported. For more information, open a support case at [https://www.ibm.com/mysupport/s/?](https://www.ibm.com/mysupport/s/?language=en_US) [language=en\\_US](https://www.ibm.com/mysupport/s/?language=en_US) or call IBM Service and Support at 1-800-IBM-SERB.

### **[Q2.4:](#page-4-0)**

### **How do I know if a particular level of RHEL is still supported?**

### **A2.4:**

New IBM ESS solution release levels intentionally uplevel the RHEL level to stay current with RHEL support currency. If you follow the IBM recommendation to update your ESS solution software to the most current ESS software level at least once a year, then you will be current with RHEL service and support. Every RHEL release (using the Red Hat EUS (Extended Update Support) license, which is included in the ESS RHEL subscription) is fully supported for 24 months from the initial RHEL release date. The RHEL initial release dates are provided at<https://access.redhat.com/articles/3078>. The end-of-support dates for RHEL release levels are provided at [https://access.redhat.com/support/policy/updates/errata/#Extended\\_Update\\_Support](https://access.redhat.com/support/policy/updates/errata/#Extended_Update_Support).

The following list contains the current end-of-support dates for RHEL 7 release levels under the EUS license:

- 7.1 (ends March 31, 2017)
- 7.2 (ends November 30, 2017)
- 7.3 (ends November 30, 2018)
- 7.4 (ends August 31, 2019)
- 7.5 (ends April 30, 2020)
- 7.6 (ends October 31, 2020)
- 7.7 (ends August 30, 2021)

### <span id="page-12-0"></span>**[Q2.5:](#page-4-0)**

### **How frequently am I required to update my ESS system?**

### **A2.5:**

IBM does not mandate how frequently an ESS system must be upgraded. However, it is recommended that customers plan for software upgrade and maintenance on an annual basis at a minimum. The actual timing of this is highly dependent on the customer's environment and the ability to take outages or maintenance windows.

### **[Q2.6:](#page-4-0)**

### **Can ESS hardware be upgraded non-disruptively?**

### **A2.6:**

IBM supports non-disruptive additional storage enclosure MES (miscellaneous equipment specification) upgrades on the ESS GLxS and GSxS models. The ESS must be running RHEL Linux Little Endian (LE) base operating system with ESS 5.3.2 or later. The ESS must also have space available in the same rack for the additional storage enclosures.

An MES upgrade requires the use of the mmvdisk command. For more information about mmvdisk, see *[Q5.5 Is use of the](#page-19-0) mmvdisk [command required by any ESS function?](#page-19-0)*.

The permitted MES upgrade paths are described in MES upgrade paths:

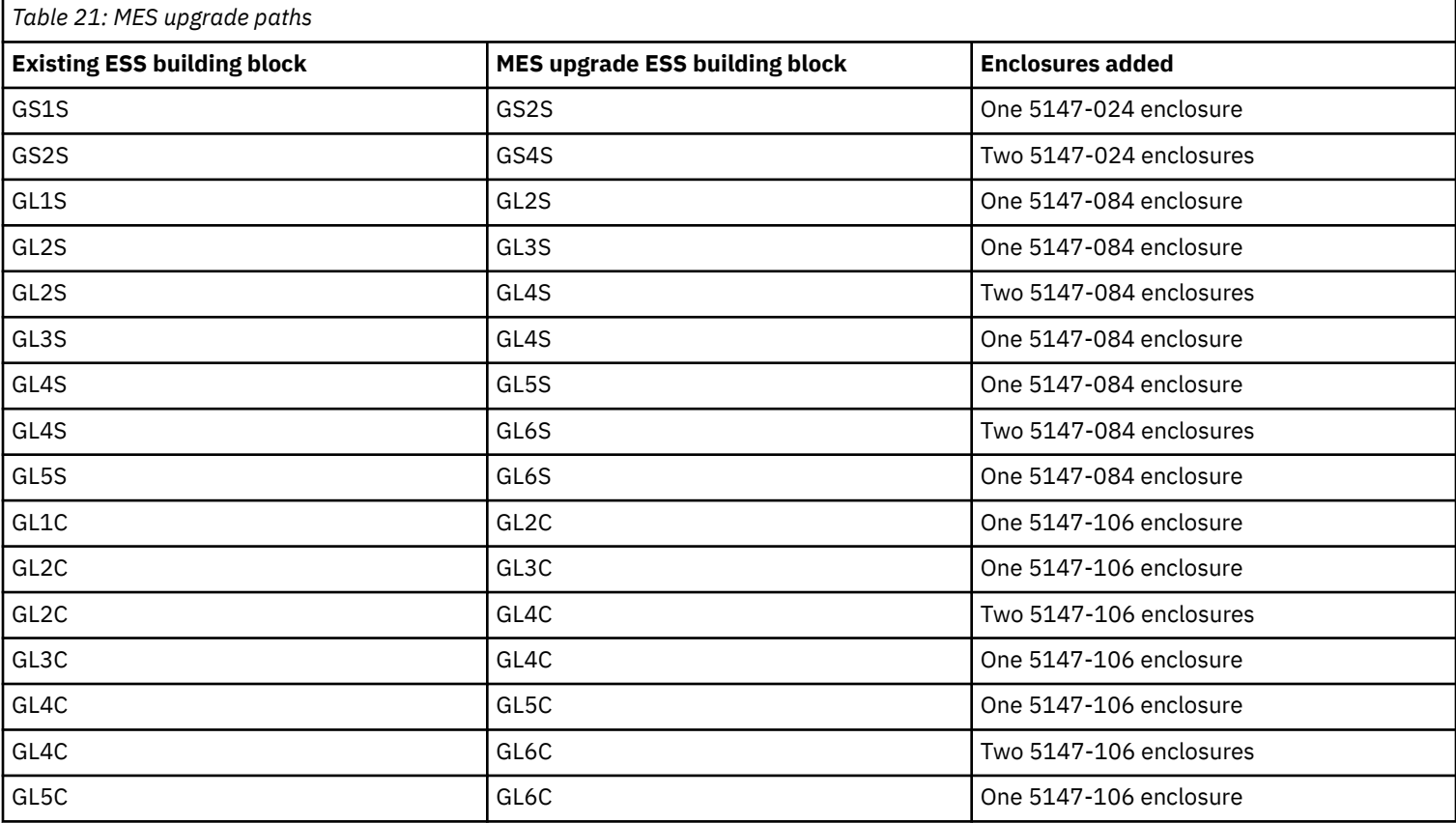

The new enclosures must be the same model as the existing enclosures and contain the same type and size disks. Multiple MES upgrades must be performed in increments. For example, it is not possible to go directly from a GS1S to a GS4S; the intermediary MES upgrade of the GS1S to GS2S must be completed before the GS2S to GS4S MES upgrade can be performed.

Any ESS building blocks that are not listed in MES upgrade paths can be upgraded disruptively only; that is, by removing all data from the building block, adding new enclosures, recreating the building block, and restoring the data.

**[Q2.7:](#page-4-0)**

### **Can ESS software be upgraded non-disruptively?**

### **A2.7:**

IBM provides support to upgrade non-disruptively only in certain situations. It depends on the level of code that is installed and the level of code that you want to upgrade to. For more information, see [ESS upgrade paths.](#page-13-0)

<span id="page-13-0"></span>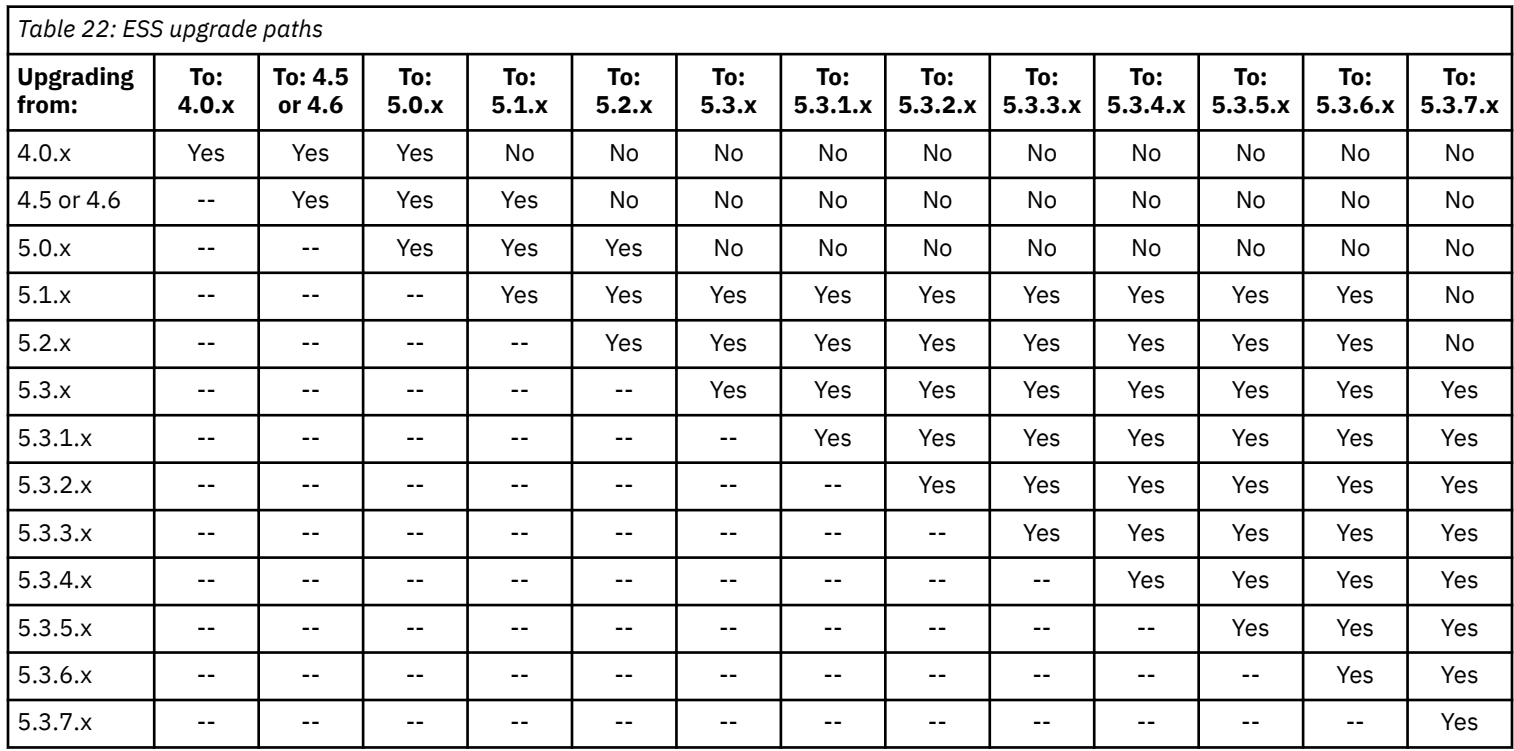

• Yes: Indicates that an online upgrade can be performed.

• No: Indicates that a disruptive upgrade can be performed.

• --: Not applicable.

#### **[Q2.8:](#page-4-0)**

### **Who can I contact for assistance with upgrading my ESS system?**

### **A2.8:**

There are two options for obtaining services to upgrade your ESS system:

- **1.** IBM Systems Lab Services offers services for upgrading an ESS system. For details on available services, clients should contact their IBM representative or go to the Lab Services website at [https://www.ibm.com/it-infrastructure/services/lab-services.](https://www.ibm.com/it-infrastructure/services/lab-services)
- **2.** Select IBM Business Partners provide services to perform upgrade services for ESS systems. If you purchased your system from a Business Partner, contact them to find out if they have services available.

### [Q2.9](#page-4-0)

### **Why am I required to register the Red Hat Enterprise Linux subscription keys for the 1st generation and 2nd generation of Elastic Storage Server (ESS)?**

### **A2.9:**

The 1st generation and 2nd generation of IBM ESS use IBM Power servers running Red Hat Enterprise Linux (RHEL). For these ESS models, Red Hat requires a Red Hat Level 3 support subscription for Red Hat Enterprise Linux, and a subscription for Red Hat Linux Extended Update Support (EUS). These Red Hat subscriptions ensure proper Red Hat entitlement and subscription support is in place for use of RHEL on the Power servers in IBM Elastic Storage Server, and entitles ESS customers to download RHEL erratas or fixes as needed.

### [Q2.10](#page-4-0)

**How do I register the Red Hat Enterprise Linux subscription keys for the 1st generation and 2nd generation of Elastic Storage Server (ESS)?**

### **A2.10:**

The following procedure is the standard IBM Red Hat Enterprise Linux on Power subscription registration procedure, which is documented in the IBM announcement letters for:

- IBM program product **5639-RH7** Red Hat Enterprise Linux for Power, Big Endian (BE)
- IBM program product **5639-RLE** Red Hat Enterprise Linux for Power, Little Endian (LE)

You can find copies of these IBM announcement letters by searching on the internet for "IBM announcement letter 5639-RH7" or "IBM announcement letter 5639-RLE".

<span id="page-14-0"></span>**Note:** It is the customer's responsibility to receive these RHEL subscription keys and register them on the Red Hat Portal according to the following procedure. It is the customer's responsibility to maintain the RHEL subscription as current with Red Hat when the subscription is due for renewal. If you have any questions, contact your IBM representative.

**1.** The customer whose name and address matches the contact information on the IBM ESS purchase order receives, from IBM Software Distribution via a standard mail letter, the printed RHEL official paper certificate with subscription keys for both RHEL and EUS.

### **Note:**

- **a.** The IBM purchase order can only have one contact name. Therefore, the customer contact name on the purchase order is typically someone in the customer purchasing or procurement department (often located remotely from the data center). Be aware that the IBM purchase order contact name is almost certainly not the ESS storage administrator or the customer's Red Hat Linux license administrator.
- **b.** The RHEL and EUS subscription keys are not shipped in the physical hardware shipment of the ESS. They are printed paper subscription key certificates that are mailed to the customer contact name on the IBM purchase order.
	- **2.** The customer purchase order contact and the customer Red Hat Enterprise Linux license administrator should be contacted to give the printed RHEL official subscription keys for both RHEL and EUS to the Red Hat Linux license administrator for each ESS installation site.
	- **3.** The Red Hat Linux license administrator for each site needs to register the RHEL and EUS keys on the Red Hat Portal in the same manner that they would do for any RHEL server.
	- **4.** After these three steps are done, the customer is entitled to download RHEL kernels and erratas that IBM specifies are needed for any particular ESS fix pack from the Red Hat Portal.
	- **5.** If you have multiple Red Hat Linux license administrators and multiple sites, distribute the appropriate amount of RHEL and EUS subscription keys that are needed for each ESS site.

Contact your IBM representative with any questions about this procedure.

**Note:** If the original RHEL subscription keys are unavailable or cannot be found, it is possible for them to be retrieved and resent via email. Contact your IBM representative about this request. The original IBM software order number is needed. Using that information, IBM will request the original RHEL subscription keys from IBM Power Linux Operations on your behalf.

### [Q2.11](#page-4-0)

### **How do I receive RHEL erratas or fixes that are required to maintain the 1st generation and 2nd generation of Elastic Storage Server (ESS)?**

### **A2.11:**

After you register your RHEL or EUS subscription keys on the Red Hat Portal, you are entitled to download RHEL erratas and fixes.

### [Q2.12](#page-4-0)

### **What are the supported drives and available capacity upgrade paths for the different ESS models?**

### **A2.12:**

For more information, see Supported ESS models.

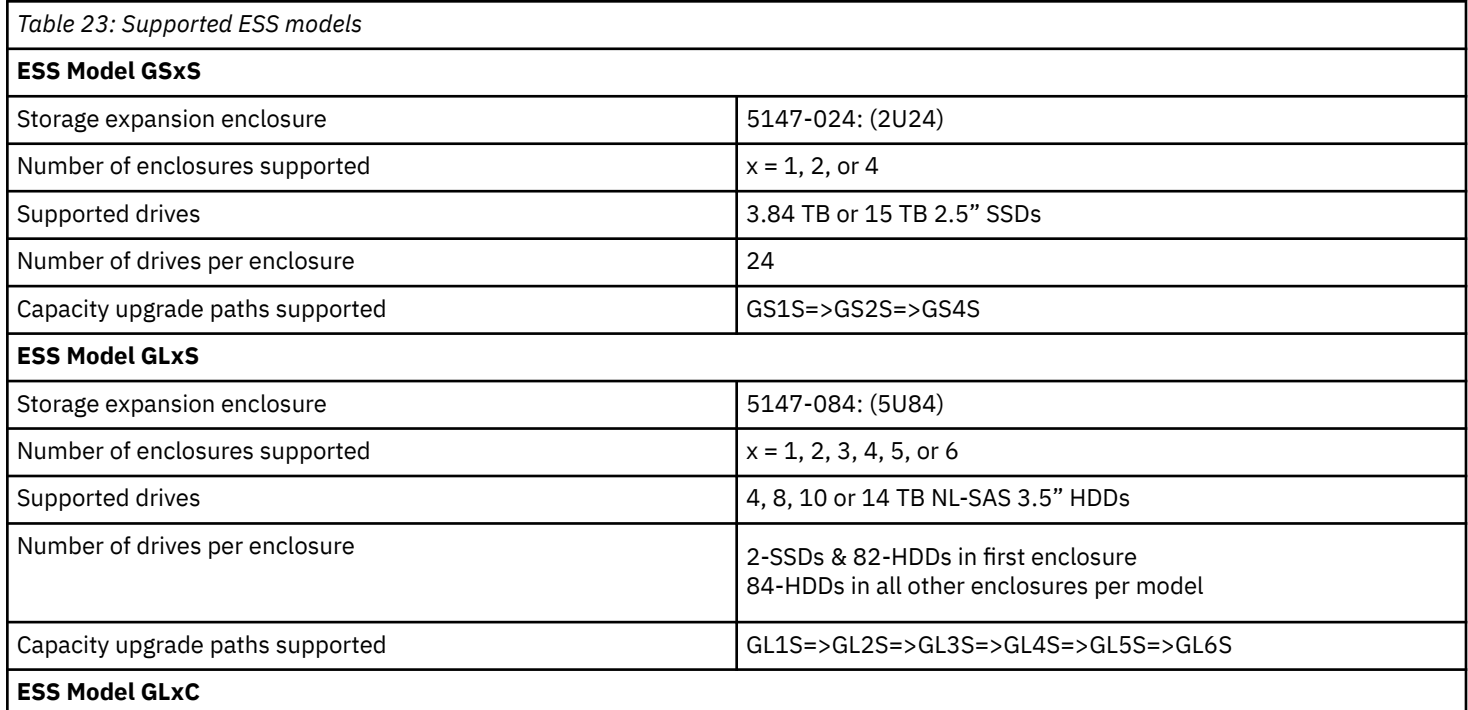

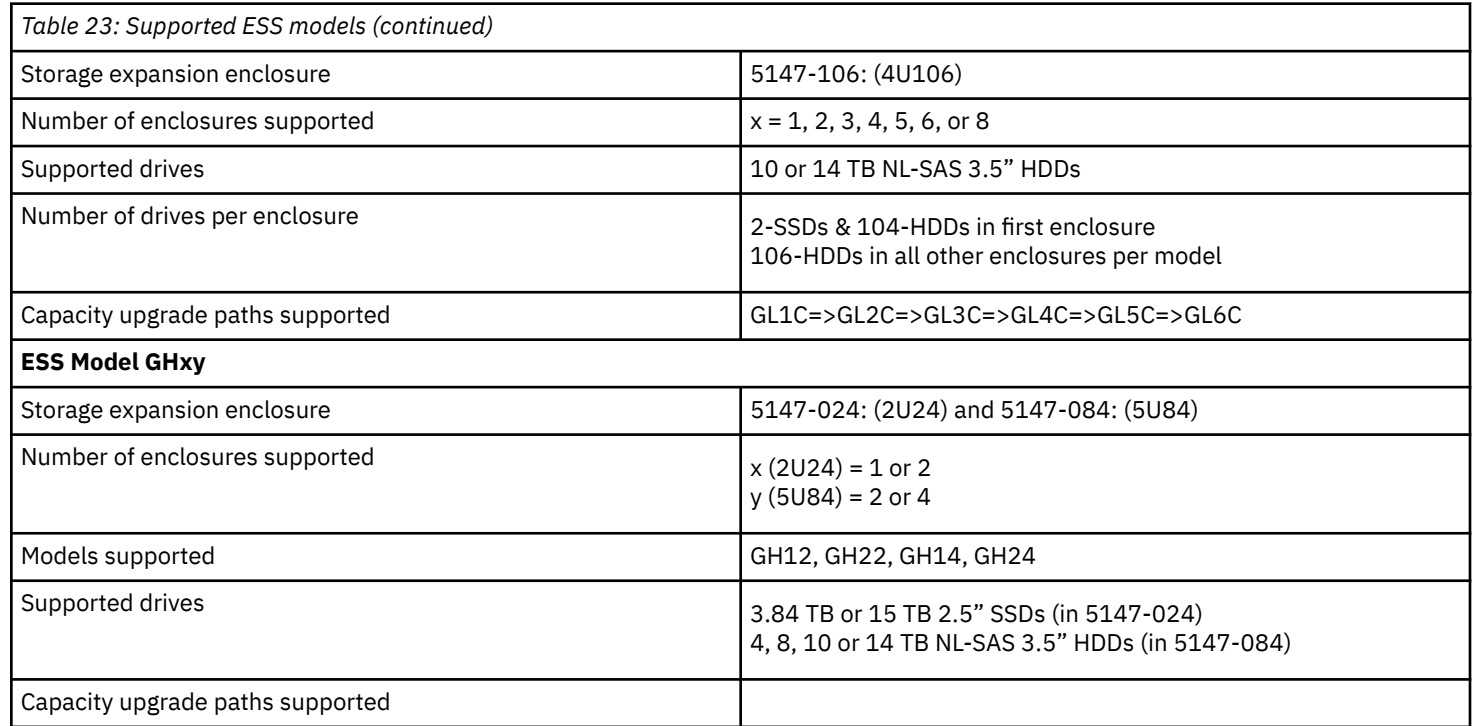

**Note:** There are considerations which should be made if you are planning on shutting down an SSD based system for an extended period. The JEDEC spec for Enterprise SSD drives requires that the drives retain data for a minimum of 3 months at 40C. This means that after 3 months of a system being powered off in an environment that is at 40C or less, there is a potential of data loss and/or drive failures. This power off time limitation is due to the physical characteristics of Flash SSD media's gradual loss of electrical charge over an extended power down period. There is a potential for data loss and/or flash cell characteristic shift, leading to drive failure.

IBM recommends the following:

- Always perform regular backups and make sure you have recently backed your system up prior to extended shutdowns.
- A system (and its enclosed drives) should be powered up at least 2 weeks after 2 months of system power off. If a drive has an error indicating it is at end of life we recommend not powering off the system for extended periods of time.
- Proper environmental control procedures should still be in place to ensure systems are experiencing less than 40C at all times, even if the systems are powered down.
- If a system is being retired and used for another activity in the future, the drives should be cleared with a format. This will help prevent SSD failure upon power up, even if the data is not needed. This can be performed with the command "chdrive task format <drive-id>" to any drive once in a candidate state.

**Note:** If you are planning on shutting down an SSD based system for an extended period, see [Potential for SSD data loss after](https://supportcontent.ibm.com/support/pages/potential-ssd-data-loss-after-extended-shutdown) [extended shutdown](https://supportcontent.ibm.com/support/pages/potential-ssd-data-loss-after-extended-shutdown).

**Note:** SSD data loss can occur after an extended shutdown. Our SSDs are designed and warranted to retain data as per the JEDEC specification. The JEDEC specification requires that the drives retain data for a minimum of three months at 40°C. Within drive specifications, data retention is even better at room temperature. Therefore, if an SSD system is taken offline, the best and most reasonable option is to keep the system at a temperature of 15°C-30°C.

The following considerations are recommended by IBM when shutting down an SSD based system for an extended period:

- Perform regular backups and ensure that the system is backed up prior to the extended shutdowns.
- If a system (and its enclosed drives) is powered off for two months, it should be powered on to allow the disk scrubbing process to complete a run. The completion of the scrub is indicated with the following message in the mmfs log (/var/adm/ras/) for each vdisk in each declustered array:

[I] End scrubbing tracks of md DA1 LG2

Therefore, ensuring that all the vdisks are scrubbed.

If a drive has an error that indicates that the drive is at the end of life, it is recommended that you do not power off the system for extended periods of time without first performing the needed maintenance.

• Even when the systems are powered down, proper environmental control procedures should still be in place to ensure that the systems are kept at less than 40°C at all times.

<span id="page-16-0"></span>If a system is to be used for another activity in the future, before shutting it down the drives should be cleared with the Sanitize with Block Erase command (All SSD drives have a way to do it). This will help prevent SSD failure upon power up, even if the data is not needed.

### [Q2.13](#page-4-0)

### **Can I install additional software on ESS IO/EMS nodes?**

### **A2.13:**

Installing and using additional software, which is not part of the ESS package, is not supported on ESS IO/EMS nodes unless ESS support requests that you do so.

### [Q2.14](#page-4-0)

### **Can I use the ESS IO server/EMS node to provide other services like Cluster Export Services (CES), protocol nodes, AFM gateway nodes, transparent cloud tiering gateway nodes, or the IBM Spectrum Protect Client?**

### **A2.14:**

The ESS IO server/EMS can only be used to provide GNR functionality. The ESS IO server/EMS cannot be used to provide any other functionality such as IBM Spectrum Scale Cluster Export Services (CES) protocol nodes, AFM gateway nodes, transparent cloud tiering gateway nodes, or the IBM Spectrum Protect Client.

### [Q2.15](#page-4-0)

### **Can I mix GSS/DSS building blocks and ESS building blocks in the same IBM Spectrum Scale cluster?**

### **A2.15:**

No, you cannot have GSS/DSS building blocks and ESS building blocks in the same IBM Spectrum Scale cluster. This is not a supported configuration. You can use the remote mount feature of IBM Spectrum Scale to share file system data across clusters.

### [Q2.16](#page-4-0)

### **How do I know what levels of code need to be installed for a particular ESS 5000 and ESS 3000 solution level?**

### **A2.16:**

For more information, see the following tables:

*Table 24: ESS 5000 component versions*

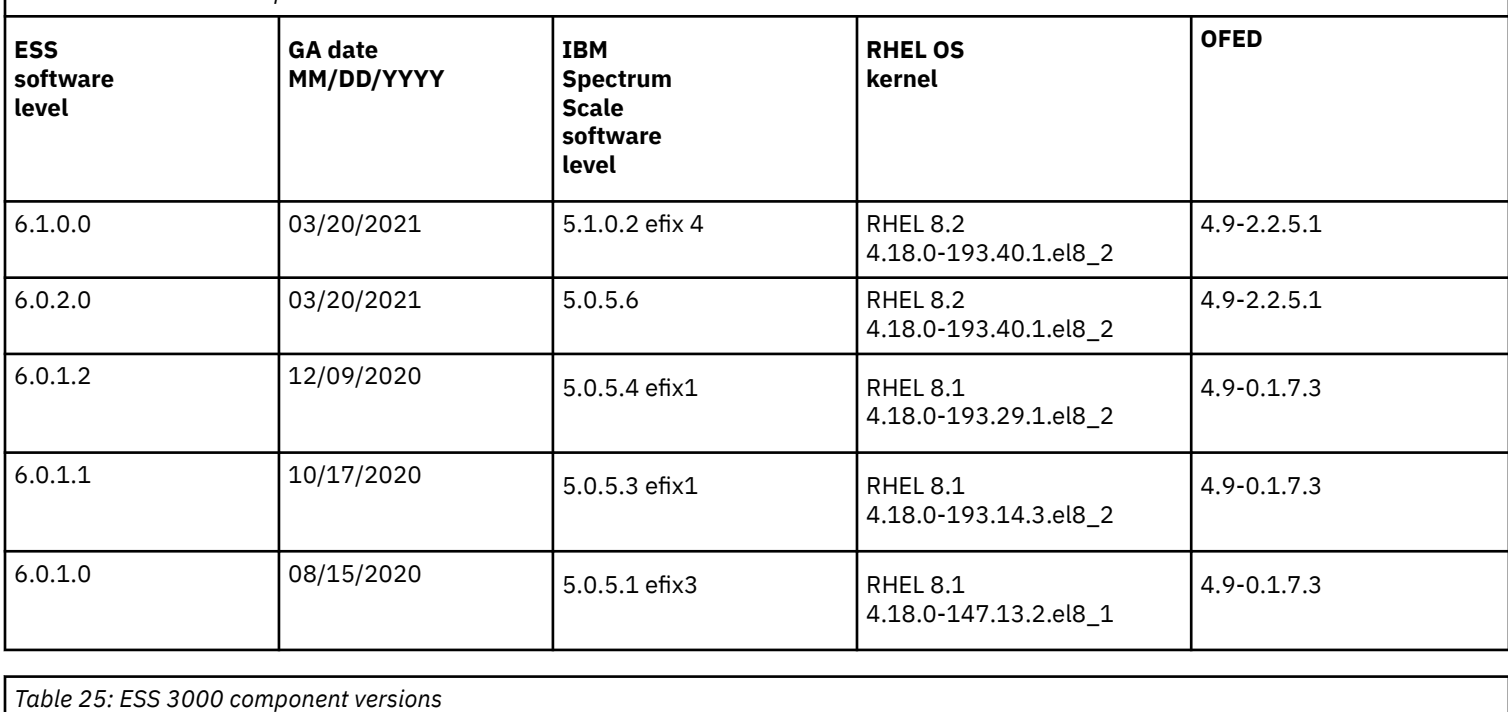

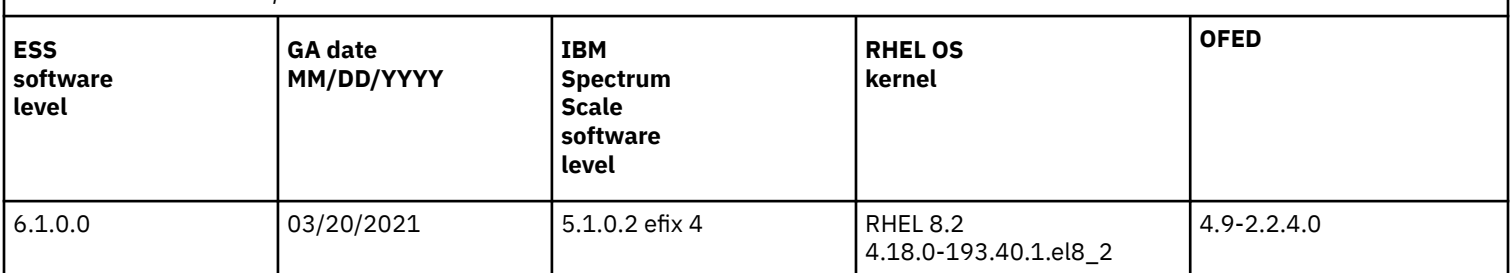

<span id="page-17-0"></span>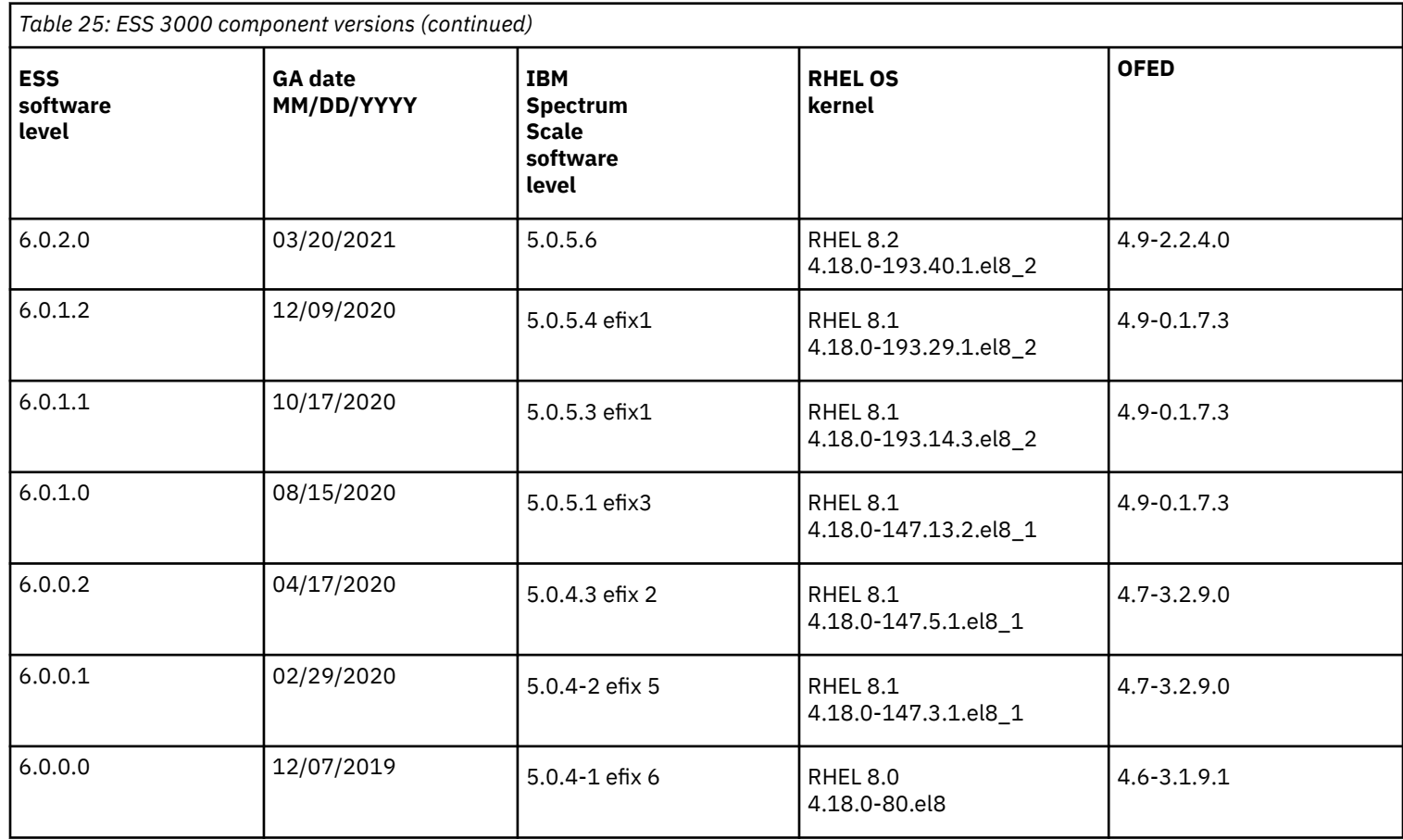

# **Configuration questions**

### **[Q3.1:](#page-4-0)**

**When using protocol access methods integrated with IBM Spectrum Scale like CES (cluster export services), Active File Management, file audit logging, or the IBM Security Key Lifecycle Manager for encryption with IBM Spectrum Scale Advanced Edition or Data Management Edition, can I run those services on the ESS hardware?**

### **A3.1:**

No, you need to run the cNFS, Protocol Node services, the AFM gateway node, file audit logging, or the ISKLM key server node on one or more other servers that are not the ESS server/EMS nodes but are running IBM Spectrum Scale at the necessary level for support.

### **[Q3.2:](#page-4-0)**

### **Are there any considerations when accessing my ESS via client nodes using an InfiniBand network?**

### **A3.2:**

Yes, ESS 3.0.3 and later versions provide a more graceful handling of serious hardware faults that are generally triggered by an overloaded InfiniBand adapter; therefore, they are better suited to protect client data from such hardware faults.

### **[Q3.3:](#page-4-0)**

### **What are the current limitations for the GPFS Storage Server V1.0, V1.5, and V2.0?**

### **A3.3:**

The GPFS Storage Servers V1.0, V1.5, and V2.0 are not supported with IBM Spectrum Scale V4.1.1 or later. GPFS Storage Servers at these levels do not support IBM Spectrum Scale V4.1.1 or later clusters attached to a GSS. In particular, the integrated protocols access methods are not supported. For more information, see the IBM Spectrum Scale security bulletin at [http://www-1.ibm.com/support/](http://www-1.ibm.com/support/docview.wss?uid=ssg1S1005476) [docview.wss?uid=ssg1S1005476.](http://www-1.ibm.com/support/docview.wss?uid=ssg1S1005476)

GSS customers who require use of IBM Spectrum Scale V4.1.1 or later should contact Lenovo at [http://shop.lenovo.com/us/en/](http://shop.lenovo.com/us/en/systems/servers/high-density/gpfs-storage/) [systems/servers/high-density/gpfs-storage/.](http://shop.lenovo.com/us/en/systems/servers/high-density/gpfs-storage/)

# **Service questions**

### **[Q4.1:](#page-4-0)**

**What support services are available for the Elastic Storage Server?**

### <span id="page-18-0"></span>**A4.1:**

Support services include:

• Customize your support portal at<http://www-01.ibm.com/software/support/einfo.html>. Update your notifications to include IBM Elastic Storage Server (ESS) and IBM Spectrum Scale RAID at [https://www-947.ibm.com/systems/support/myview/subscription/](https://www-947.ibm.com/systems/support/myview/subscription/css.wss/) [css.wss/](https://www-947.ibm.com/systems/support/myview/subscription/css.wss/) .

### **Note:** Information in your view of My Notifications is not retroactive. To view notices that were posted before you subscribed, visit the IBM Spectrum Scale RAID/GPFS RAID Announce Forum at [http://www.ibm.com/developerworks/](https://www.ibm.com/developerworks/community/forums/html/topic?id=77b7e183-1468-48f3-bed8-ea1217540a59&ps=25) [forums/forum.jspa?forumID=1606](https://www.ibm.com/developerworks/community/forums/html/topic?id=77b7e183-1468-48f3-bed8-ea1217540a59&ps=25)

- For the latest announcements and news, subscribe to the IBM Spectrum Scale RAID/GPFS RAID Announce Forum at [http://](https://www.ibm.com/developerworks/community/forums/html/topic?id=77b7e183-1468-48f3-bed8-ea1217540a59&ps=25) [www.ibm.com/developerworks/forums/forum.jspa?forumID=1606](https://www.ibm.com/developerworks/community/forums/html/topic?id=77b7e183-1468-48f3-bed8-ea1217540a59&ps=25) .
- Contact [scale@us.ibm.com](mailto:scale@us.ibm.com)

### **[Q4.2:](#page-4-0)**

### **How do I maintain or rebuild the software on my storage server?**

### **A4.2:**

Your maintenance or rebuild path depends on the platform of storage server:

- For the Elastic Storage Server, fix packs that contain packages that are required to maintain or rebuild are available:
	- For ESS 3.5 and later, on Fix Central at [http://www.ibm.com/support/fixcentral/swg/quickorder?parent=Software%2Bdefined](http://www.ibm.com/support/fixcentral/swg/quickorder?parent=Software%2Bdefined%2Bstorage&product=ibm/StorageSoftware/IBM+Spectrum+Scale+RAID&release=All&platform=All&function=all&source=fc) [%2Bstorage&product=ibm/StorageSoftware/IBM+Spectrum+Scale+RAID&release=All&platform=All&function=all&source=fc](http://www.ibm.com/support/fixcentral/swg/quickorder?parent=Software%2Bdefined%2Bstorage&product=ibm/StorageSoftware/IBM+Spectrum+Scale+RAID&release=All&platform=All&function=all&source=fc)
	- For ESS 3.0 on Fix Central at [http://www-933.ibm.com/support/fixcentral/swg/selectFixes?parent=Cluster](https://www-945.ibm.com/support/fixcentral/swg/selectFixes?parent=Software%2Bdefined%2Bstorage&product=ibm/StorageSoftware/IBM+Spectrum+Scale+RAID&release=All&platform=All&function=all) [%2Bsoftware&product=ibm/Other+software/GPFS+Native+RAID+for+GPFS+Storage](https://www-945.ibm.com/support/fixcentral/swg/selectFixes?parent=Software%2Bdefined%2Bstorage&product=ibm/StorageSoftware/IBM+Spectrum+Scale+RAID&release=All&platform=All&function=all) [+Server&release=All&platform=All&function=all](https://www-945.ibm.com/support/fixcentral/swg/selectFixes?parent=Software%2Bdefined%2Bstorage&product=ibm/StorageSoftware/IBM+Spectrum+Scale+RAID&release=All&platform=All&function=all)
- For the GPFS Storage Server on x86:
	- For GSS 2.0 and prior, fix packs that contain packages that are required to maintain or rebuild are available on Fix Central a[thttp://www-933.ibm.com/support/fixcentral/swg/selectFixes?parent=Cluster%2Bsoftware&product=ibm/Other+software/](https://www-945.ibm.com/support/fixcentral/swg/selectFixes?parent=Software%2Bdefined%2Bstorage&product=ibm/StorageSoftware/IBM+Spectrum+Scale+RAID&release=All&platform=All&function=all) [GPFS+Native+RAID+for+GPFS+Storage+Server&release=All&platform=All&function=all](https://www-945.ibm.com/support/fixcentral/swg/selectFixes?parent=Software%2Bdefined%2Bstorage&product=ibm/StorageSoftware/IBM+Spectrum+Scale+RAID&release=All&platform=All&function=all)
	- For GSS 2.5 and later, contact Lenovo <http://shop.lenovo.com/us/en/systems/servers/high-density/gpfs-storage/>

Red Hat Enterprise Linux Level and update considerations:

• User can update RHEL as needed to address security updates. It is highly recommended to limit errata updates applied to the Red Hat Enterprise Linux operating system used in the ESS solution to security errata or errata updates requested by service. For more information visit Red Hat's solution article on applying only security updates at <https://access.redhat.com/solutions/10021>

**Note:** If you have any questions regarding software/firmware updates to your Elastic Storage Server or GPFS Storage Server V2.0 and prior configuration, contact [scale@us.ibm.com](mailto:scale@us.ibm.com) or IBM Service

### **[Q4.3:](#page-4-0)**

### **Where do I obtain IBM Spectrum Scale RAID and GPFS Native RAID fixes for my storage server?**

### **A4.3:**

You can obtain fixes for your ESS from [Fix Central](https://www-945.ibm.com/support/fixcentral/swg/selectFixes?parent=Software%20defined%20storage&product=ibm/StorageSoftware/IBM+Elastic+Storage+Server+(ESS)&release=5.3.0&platform=All&function=all).

**Note:** You can narrow the results by selecting a specific version or platform:

- To see fixes for a specific version, select an option from the **Installed version** drop-down menu in the **Change your selection** menu.
- To see fixes for a specific platform, select an option from the **Platform** drop-down menu in the **Change your selection** menu.

### **[Q4.4:](#page-4-0)**

### **What are the current advisories for IBM Spectrum Scale RAID?**

### **A4.4:**

You can subscribe to notifications for IBM Spectrum Scale and IBM Elastic Storage Server to stay updated on current advisories.

Perform the following steps to subscribe to notifications:

- **1.** Go to <https://www-945.ibm.com/systems/support/myview/subscription/css.wss/>.
- **2.** Enter your login credentials.
- **3.** Enter IBM Spectrum Scale and IBM Elastic Storage Server in the **Product lookup** search bar.
- **4.** Click **Subscribe**.

### **[Q4.5:](#page-4-0)**

### **Are ESS and GSS serviced and supported as solutions?**

### **A4.5:**

ESS and GSS are loosely bundled solutions. This means that the hardware, firmware, and software levels have all been tested and tuned together. However, each individual part maintains its own warranty and support agreements. You do need some expertise in

<span id="page-19-0"></span>understanding the individual parts so that you can get the correct service assistance when you call 1-800-IBM-SERV. For IBM Spectrum Scale and IBM Spectrum Scale RAID software related issues, the service is delivered by fix packs that maintain the tight linkage between the software component stack and associated hardware and firmware. Always call 1-800-IBM-SERV before maintaining or changing levels of the individual parts.

# **mmvdisk questions**

### **[Q5.1:](#page-4-0)**

### **What is the mmvdisk command?**

### **A5.1:**

Beginning in ESS 5.3.1 (with IBM Spectrum Scale RAID 5.0.1), the mmvdisk command provides an alternative method for managing IBM Spectrum Scale RAID. The mmvdisk command integrates most aspects of IBM Spectrum Scale RAID administration. It encourages and enforces consistent best practices regarding server, recovery group, vdisk NSD, and file system configuration.

For more information, see "Managing IBM Spectrum Scale RAID with mmvdisk" in the *IBM Spectrum Scale RAID: Administration* guide.

### **[Q5.2:](#page-4-0)**

### **Are mmvdisk and the IBM Spectrum Scale RAID legacy commands compatible?**

### **A5.2:**

A recovery group cannot be managed by both mmvdisk and the IBM Spectrum Scale RAID legacy commands.

### **[Q5.3:](#page-4-0)**

### **Can mmvdisk be used to manage an existing ESS cluster?**

### **A5.3:**

The mmvdisk command does provide a command to place existing ESS recovery groups under mmvdisk management. After a recovery group is placed under mmvdisk management, it cannot be returned to management by the IBM Spectrum Scale RAID legacy commands.

### **[Q5.4:](#page-4-0)**

**How do I tell whether a recovery group is being managed by the IBM Spectrum Scale RAID legacy commands or by mmvdisk?**

### **A5.4:**

The mmvdisk recoverygroup list command shows the status of all recovery groups in a cluster. A recovery group that is managed by the IBM Spectrum Scale RAID legacy commands is marked as non-mmvdisk. If a recovery group is not marked as non-mmvdisk, it is managed by mmvdisk.

### **[Q5.5:](#page-4-0)**

### **Is use of the mmvdisk command required by any ESS function?**

### **A5.5:**

All ESS MES upgrade procedures that are described in *[Q2.6 Can ESS hardware be upgraded non-disruptively?](#page-12-0)* require an ESS cluster to be placed under mmvdisk management. IBM Elastic Storage System 3000 requires that the cluster use the mmvdisk command. For all other ESS functionality, the use of mmvdisk management is optional.

### **[Q5.6:](#page-4-0)**

### **Is it possible to use the ESS GUI in an ESS cluster managed by mmvdisk?**

### **A5.6:**

Beginning in ESS 5.3.2, the ESS GUI can be used in ESS clusters that are managed by mmvdisk.

### **Protocol questions**

# **[Q6.1:](#page-4-0)**

### **What are the supported 5148-22L protocol node configurations for ESS?**

### **A6.1:**

A protocol node feature code is available starting in ESS V5.3.1.1. This protocol node feature code makes it possible to purchase Power8 nodes with a specific hardware configuration, which are tested and tuned by IBM to provide Cluster Export Services (CES) services. The machine type and model (MTM) for protocol nodes is 5148-22L. The following hardware configuration is included:

- 8247-22L Power8 model
- Two 10 core 3.34 Ghz Power8 processors
- 128 GB or greater memory
- Two 600 GB 10k RPM SAS HDDs in RAID10 mirror using IPRaid adapter
- 1 GbE 4-port network adapter in slot C12
- Three x16 or x8 network adapters in slots C5, C6, or C7
- Four x8 network adapters in slots C2, C3, C10, or C11 available by additional card orders (through MES)

### <span id="page-20-0"></span>**[Q6.2:](#page-4-0)**

### **Can I use non-5148-22L protocol nodes with ESS?**

#### **A6.2:**

Non-5148-22L protocol nodes can be based on PPC64LE, PPC64BE, or x86 64 architectures. It is suggested that they adhere to the guidance in the [IBM Spectrum Scale FAQ.](https://www.ibm.com/support/knowledgecenter/STXKQY/gpfsclustersfaq.html?view=kc) All hardware, cabling or connections, and power sequencing is owned by the customer.

Support for IBM Spectrum Scale on the chosen hardware is handled by the general IBM Spectrum Scale support and not by ESS solution support.

Only 5148-22L protocol nodes are supported for management by the EMS node. If a protocol node is not ordered with this exact model and type from IBM manufacturing, it cannot be added to the EMS xCAT server. While non-5148-22L protocol nodes of type PPC64LE, PPC64BE, or x86 64 can be joined to an ESS cluster using the IBM Spectrum Scale installation toolkit or the mmaddnode command, they must be owned, installed, deployed, upgraded, and managed by the customer. The ESS tool sets cannot be used for the management of OS, kernel, network manager, systemd, OFED, or firmware on non-5148-22L nodes. Using the ESS tool sets, including the EMS xCAT server, to manage customer supplied non-5148-22L protocol nodes is not supported.

The IBM Spectrum Scale code on customer supplied non-5148-22L protocol nodes is also managed separately from the ESS tool sets. The IBM Spectrum Scale installation toolkit can be used in this configuration to install or deploy and upgrade the IBM Spectrum Scale code on any customer supplied non-5148-22L protocol nodes. For more information about the installation toolkit, see [IBM Spectrum](https://www.ibm.com/support/knowledgecenter/en/STXKQY_5.0.1/com.ibm.spectrum.scale.v5r01.doc/bl1ins_toolkitlanding.htm?view=kc) [Scale installation toolkit.](https://www.ibm.com/support/knowledgecenter/en/STXKQY_5.0.1/com.ibm.spectrum.scale.v5r01.doc/bl1ins_toolkitlanding.htm?view=kc)

For the latest information on supported levels, see the [IBM Spectrum Scale FAQ](https://www.ibm.com/support/knowledgecenter/STXKQY/gpfsclustersfaq.html?view=kc).

### **[Q6.3:](#page-4-0)**

### **How do I install and upgrade protocol nodes attached to an ESS cluster?**

### **A6.3:**

For more information, see [Upgrading a cluster containing ESS and protocol nodes](https://www.ibm.com/support/knowledgecenter/en/SSYSP8_5.3.1/com.ibm.ess.v5r31.qdg.doc/bl8qdg_upgradeesscesmain.htm).

### **[Q6.4:](#page-4-0)**

### **Where can I find additional information about IBM Spectrum Scale protocol nodes?**

### **A6.4:**

For more information, see the following topics in the IBM Spectrum Scale IBM Knowledge Center:

- [Planning for protocols](https://www.ibm.com/support/knowledgecenter/en/STXKQY_5.0.2/com.ibm.spectrum.scale.v5r02.doc/bl1in_PlanningForProtocols.htm)
- [Deploying protocols](https://www.ibm.com/support/knowledgecenter/en/STXKQY_5.0.2/com.ibm.spectrum.scale.v5r02.doc/bl1ins_deployingprotocolstasks.htm)

### **[Q6.5:](#page-4-0)**

### **How does call home hardware and software work with protocol nodes?**

### **A6.5:**

When a serviceable event occurs on one of the monitored servers or protocol nodes, a call home hardware event is generated. This event is responsible for automatically opening a service request with IBM support, and managing the end-to-end lifecycle of the problem.

The call home software feature collects files, logs, traces, and details of certain system health events from different nodes and services in an IBM Spectrum Scale cluster.

These details are shared with the IBM support center for monitoring and problem determination. For more information, see [Installing](https://www.ibm.com/support/knowledgecenter/STXKQY_5.0.1/com.ibm.spectrum.scale.v5r01.doc/b1lins_callhomeprerequisites.htm?view=kc) [call home](https://www.ibm.com/support/knowledgecenter/STXKQY_5.0.1/com.ibm.spectrum.scale.v5r01.doc/b1lins_callhomeprerequisites.htm?view=kc) and [Understanding call home](https://www.ibm.com/support/knowledgecenter/STXKQY_5.0.1/com.ibm.spectrum.scale.v5r01.doc/bl1adv_collectdetailsforcallhome.htm?view=kc).

You can configure call home (hardware and software) using the gsscallhomeconf command. You can use the --no-swcallhome option to set up just the call home hardware and skip the software call home setup.

The call home hardware and call home software can be set up using the following command:

[root@ems1 ~]# gsscallhomeconf -E ems1 -N ems1,gss\_ppc64 --suffix=-ib

The command gives an output similar to the following example:

```
2017-02-07T21:46:27.952187 Generating node list...
2017-02-07T21:46:29.108213 nodelist: ems1 essio11 essio12
2017-02-07T21:46:29.108243 suffix used for endpoint hostname: -ib
End point ems1-ib registered successfully with systemid 802cd01aa0d3fc5137f006b7c9d95c26
End point essio11-ib registered successfully with systemid c7dba51e109c92857dda7540c94830d3
End point essio12-ib registered successfully with systemid 898fb33e04f5ea12f2f5c7ec0f8516d4
End point enclosure G5CT018 registered successfully with systemid
c14e80c240d92d51b8daae1d41e90f57
End point enclosure G5CT016 registered successfully with systemid
524e48d68ad875ffbeeec5f3c07e1acf
```
<span id="page-21-0"></span>ESA configuration for ESS Callhome is complete. Started configuring software callhome Checking for ESA is activated or not before continuing. Fetching customer detail from ESA. Customer detail has been successfully fetched from ESA. Setting software callhome customer detail. Successfully set the customer detail for software callhome. Enabled daily schedule for software callhome. Enabled weekly schedule for software callhome. Direct connection will be used for software calhome. Successfully set the direct connection settings for software callhome. Enabled software callhome capability. Creating callhome automatic group Created auto group for software call home and enabled it. Software callhome configuration completed.

If you want to skip the call home software setup, use the following command:

[root@ems3 ~]# gsscallhomeconf -E ems3 -N ems3,gss\_ppc64 --suffix=-te --register=all --no-swcallhome

The command gives an output similar to the following example:

```
2017-01-23T05:34:42.005215 Generating node list...
2017-01-23T05:34:42.827295 nodelist:
2017-01-23T05:34:42.827347 suffix used for endpoint hostname: -te
End point ems3-te registered sucessfully with systemid 37e5c23f98090750226f400722645655
End point essio31-te registered sucessfully with systemid 35ae41e0388e08fd01378ae5c9a6ffef
End point essio32-te registered sucessfully with systemid 9ea632b549434d57baef7c999dbf9479
End point enclosure SV50321280 registered sucessfully with systemid 
600755dc0aa2014526fe5945981b0e08
End point enclosure SV50918672 registered sucessfully with systemid 
92aa6428102b44a4a1c9a293402b324c
ESA configuration for ESS Callhome is complete.
```
#### **[Q6.6:](#page-4-0)**

#### **How do I tune my protocol nodes?**

**A6.6:**

For more information, see [GPFS configuration parameters for protocol nodes](https://www.ibm.com/support/knowledgecenter/en/SSYSP8_5.3.1/com.ibm.ess.v5r31.qdg.doc/bl8qdg_protoclnodesgpfsparams.htm#bl8qdg_protoclnodesgpfsparams).

### **Miscellaneous questions**

#### **[Q7.1:](#page-4-0)**

#### **Is it possible to have an ESS model GLx and an ESS model GLxS in the same cluster?**

### **A7.1:**

It is possible to have an ESS model GLx in the same cluster as an ESS model GLxS. The vdisk configuration depends on the use case that you have in place for the new ESS model.

If the new ESS model is used to create a new file system, then the configuration is straight-forward. If you are planning to add a new ESS model to expand the capacity of the existing file system, then you need to plan it more carefully. IBM Spectrum Scale does roundrobin placement and parallel access of blocks across all of the NSDs of the same storage pool in a given file system.

The following points are related to mixing NSDs from an ESS model GLx with an ESS model GLxS:

- As the performance characteristics are different for the GLx and GLxS, it is recommended that you create different storage pools in the same file system and move data using IBM Spectrum Scale policies.
- If your use case does not support creating different storage pools, it is recommended that you create the same size NSDs when adding new NSDs into the existing file system.

**Note:** Performance will be limited by the slowest NSDs. The aggregate performance will be the total number of NSDs x the slowest NSD performance.

• The new NSDs are used as soon as they are added into the file system. To balance the capacity utilization across new and old NSDs, run the mmrestripe command. It is advisable to wait for some time because some balancing might automatically happen depending upon your workload characteristics.

**Note:** Running the mmrestripe command is an IO intensive operation.

If multiple file systems are created using NSDs on the same ESS, the bandwidth will be shared across all the NSDs; therefore, the workload on one file system might impact the other file systems.

<span id="page-22-0"></span>For more information, see [General Tips for Storage with GPFS](https://www.ibm.com/developerworks/community/wikis/home?lang=en-us#%21/wiki/General%20Parallel%20File%20System%20%28GPFS%29/page/General%20Tips%20for%20Storage%20with%20GPFS).

### **[Q7.2:](#page-4-0)**

## **Are ESS and IBM Spectrum Scale packages signed by IBM?**

### **A7.2:**

- Starting with Elastic Storage Server (ESS) release 5.3.6, ESS packages are signed by IBM with a GPG key.
- Starting with IBM Elastic Storage System (ESS) release 6.0.1, ESS packages are signed by IBM with a GPG key.
- Starting with the IBM Spectrum Scale release 5.0.4, all IBM Spectrum Scale packages on Red Hat Enterprise Linux and SLES operating systems on supported architectures are signed by IBM with a GPG key. Starting with the IBM Spectrum Scale release 5.0.5.1, repository metadata is also signed by IBM.

You can use the available public key to verify the signatures on the packages and the repository metadata.

The latest public key contents are as follows:

```
-----BEGIN PGP PUBLIC KEY BLOCK-----
Version: EKM
mQENBF0tE4ABCADTU4imcpDlIHvcK/qWdMMrs72lL9EYDtA/JNL5YCPNeIa/54aIe3xXFJZbzkjs
v+5INaxYv0DEQxXEFq8vA1pQGPIG1elb3fXgP7Iyfiy13KDrVEB8AY/Cr/zTmHV8IJNMN8jcBl6Z
vAED7fXE82Q4jQ3djbg0OYBq2PeVS+wM5Y8n1+tmpVmcD9oLzYhJPeCsbFi6BAVgXBmyh4arrn15
OLSfD5jBnnOT926N2mpnsfubyGitQlywjJJuESnF9Ub9QMT7jNjGcg6frxHVOMUsIstmg01GBnvx
I/P/BvdiIqGjOTInka78+rYJpxZWPlbu/Xg/NXJ9sERjXuT30GCHABEBAAG0DVNwZWN0cnVtU2Nh
bGWJATkEEwEIACMFAl0tE4ACGy8HCwkIBwMCAQYVCAIJCgsEFgIDAQIeAQIXgAAKCRC9vnXD7+tu
654UCAClAR99Jhsdm47V2JvOBYLxcxdHqoqY+MqgKxeuy11Tp/enpqoGigZAcPbzlRvlJTOyh0Pa
PQC1y0oaKDROR5aOuCd0Cz3xbSQ92mWX0FkA7D9KNlAuxlGD6Ic58AvQ6RBv/mxblfH6gXHlc+Q0
+YFOY5YlvgKLYJ+exGngzieZfxspyyTab7FZe06G/lCm9U+mOfQ/7ODH6AvNIRmsCCg5uUeAmQOa
3+0RpWzN09nlkSYlkMlXvyZSWpwTEXLPtfDW0kzxsl1k4IzgyFMOsw6oLO5TVMZyL828MOuJtqU8
O6rS6+/RIho7GhiQ8SklugSFlFnT9fx5TRJcCiJmhHeF
=v7fu
```
-----END PGP PUBLIC KEY BLOCK-----

Save these contents in a file and import it to verify the signature manually.

For IBM Spectrum Scale packages, the installation toolkit does the signature verification automatically before installation or upgrade. For more information, see [https://www.ibm.com/support/knowledgecenter/STXKQY\\_5.0.5/com.ibm.spectrum.scale.v5r05.doc/](https://www.ibm.com/support/knowledgecenter/STXKQY_5.0.5/com.ibm.spectrum.scale.v5r05.doc/bl1ins_verifysignature.htm) [bl1ins\\_verifysignature.htm.](https://www.ibm.com/support/knowledgecenter/STXKQY_5.0.5/com.ibm.spectrum.scale.v5r05.doc/bl1ins_verifysignature.htm)

# **ESS 100GbE networking cable questions**

### **[Q8.1:](#page-4-0)**

### **What type of optical cable should I use for 100GbE?**

### **A8.1:**

There is an EEPROM in the QSFP+/QSFP28 that specifies the manufacturer, speed, and length of the cable. Many devices check this EEPROM and will work with an EEPROM from that manufacturer only. To be safe, you need a cable with a QSFP/EPROM on each end with the manufacturer codes from that manufacturer. These cables will work only if the proper end is attached to the correct manufacturer's device.

IBM's cables have Mellanox EEPROMs on both ends.

# **[Q8.2:](#page-5-0)**

# **What is a DAC cable?**

# **A8.2:**

This is a QSFP+/QSFP28 short distance copper cable that does not have the EPROM check described in *8.1 What type of optical cable should I use for 100GbE?*. It is meant for within a rack.

### **[Q8.3:](#page-5-0)**

**Can I connect a 100GbE adapter port to a 40GbE switch?**

# **A8.3:**

Yes, you need to use a 40GbE cable with the EEPROMs as described in *8.1 What type of optical cable should I use for 100GbE?*.

# **[Q8.4:](#page-5-0)**

# **Can I connect a 100GbE adapter port to a 10GbE or 25GbE switch?**

### **A8.4:**

Yes, you will need a QSA adapter from Mellanox. For more information, see [https://community.mellanox.com/s/article/all-about-qsa](https://community.mellanox.com/s/article/all-about-qsa-adapter)[adapter](https://community.mellanox.com/s/article/all-about-qsa-adapter).

# **Notices**

This information was developed for products and services offered in the U.S.A.

IBM may not offer the products, services, or features discussed in this document in other countries. Consult your local IBM representative for information on the products and services currently available in your area. Any reference to an IBM product, program, or service is not intended to state or imply that only IBM's product, program, or service may be used. Any functionally equivalent product, program, or service that does not infringe any of IBM's intellectual property rights may be used instead. However, it is the user's responsibility to evaluate and verify the operation of any non-IBM product, program, or service.

IBM may have patents or pending patent applications covering subject matter described in this document. The furnishing of this document does not grant you any license to these patents. You can send license inquiries, in writing, to:

IBM Director of Licensing IBM Corporation North Castle Drive Armonk, NY 10594-1785 USA

For license inquiries regarding double-byte (DBCS) information, contact the IBM Intellectual Property Department in your country or send inquiries, in writing, to:

IBM World Trade Asia Corporation Licensing 2-31 Roppongi 3-chome, Minato-ku Tokyo 106-0032, Japan

The following paragraph does not apply to the United Kingdom or any other country where such provisions are inconsistent with local law:

INTERNATIONAL BUSINESS MACHINES CORPORATION PROVIDES THIS PUBLICATION "AS IS" WITHOUT WARRANTY OF ANY KIND, EITHER EXPRESS OR IMPLIED, INCLUDING, BUT NOT LIMITED TO, THE IMPLIED WARRANTIES OF NON-INFRINGEMENT, MERCHANTABILITY OR FITNESS FOR A PARTICULAR PURPOSE. Some states do not allow disclaimer of express or implied warranties in certain transactions, therefore, this statement may not apply to you.

This information could include technical inaccuracies or typographical errors. Changes are periodically made to the information herein; these changes will be incorporated in new editions of the publication. IBM may make improvements and/or changes in the product(s) and/or the program(s) described in this publication at any time without notice.

Any references in this information to non-IBM Web sites are provided for convenience only and do not in any manner serve as an endorsement of those Web sites. The materials at those Web sites are not part of the materials for this IBM product and use of those Web sites is at your own risk.

IBM may use or distribute any of the information you supply in any way it believes appropriate without incurring any obligation to you.

Licensees of this program who wish to have information about it for the purpose of enabling: (i) the exchange of information between independently created programs and other programs (including this one) and (ii) the mutual use of the information which has been exchanged, should contact:

IBM Corporation Intellectual Property Law 2455 South Road,P386 Poughkeepsie, NY 12601-5400 USA

Such information may be available, subject to appropriate terms and conditions, including in some cases, payment of a fee.

The licensed program described in this document and all licensed material available for it are provided by IBM under terms of the IBM Customer Agreement, IBM International Program License Agreement or any equivalent agreement between us.

Any performance data contained herein was determined in a controlled environment. Therefore, the results obtained in other operating environments may vary significantly. Some measurements may have been made on development-level systems and there is no guarantee that these measurements will be the same on generally available systems. Furthermore, some measurements may have been estimated through extrapolation. Actual results may vary. Users of this document should verify the applicable data for their specific environment.

This information contains examples of data and reports used in daily business operations. To illustrate them as completely as possible, the examples include the names of individuals, companies, brands, and products. All of these names are fictitious and any similarity to the names and addresses used by an actual business enterprise is entirely coincidental.

### COPYRIGHT LICENSE:

This information contains sample application programs in source language, which illustrates programming techniques on various operating platforms. You may copy, modify, and distribute these sample programs in any form without payment to IBM, for the purposes of developing, using, marketing or distributing application programs conforming to the application programming interface for the operating platform for which the sample programs are written. These examples have not been thoroughly tested under all conditions. IBM, therefore, cannot guarantee or imply reliability, serviceability, or function of these programs.

If you are viewing this information softcopy, the photographs and color illustrations may not appear.

# **Trademarks**

IBM, the IBM logo, and ibm.com® are trademarks or registered trademarks of International Business Machines Corporation in the United States, other countries, or both. If these and other IBM trademarked terms are marked on their first occurrence in this information with a trademark symbol ( $@$  or  $™$ ), these symbols indicate U.S. registered or common law trademarks owned by IBM at the time this information was published. Such trademarks may also be registered or common law trademarks in other countries. A current list of IBM trademarks is available on the Web at *Copyright and trademark information* at www.ibm.com/legal/copytrade.shtml

Cell Broadband Engine is a trademark of Sony Computer Entertainment, Inc. in the United States, other countries, or both and is used under license therefrom

Intel, Intel logo, Intel Inside, Intel Inside logo, Intel Centrino, Intel Centrino logo, Celeron, Intel Xeon, Intel SpeedStep, Itanium, and Pentium are trademarks or registered trademarks of Intel Corporation or its subsidiaries in the United States and other countries.

Java™ and all Java-based trademarks and logos are trademarks or registered trademarks of Sun Microsystems, Inc. in the United States, other countries, or both.

Linux is a registered trademark of Linus Torvalds in the United States, other countries, or both.

Red Hat, the Red Hat "Shadow Man" logo, and all Red Hat-based trademarks and logos are trademarks or registered trademarks of Red Hat, Inc., in the United States and other countries.

UNIX is a registered trademark of the Open Group in the United States and other countries.

Microsoft, Windows, Windows NT, and the Windows logo are registered trademarks of Microsoft Corporation in the United States, other countries, or both.

Other company, product, and service names may be the trademarks or service marks of others.